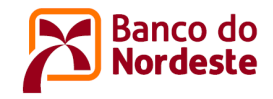

# **Anexo IV**

# **Ambiente Computacional do BNB**

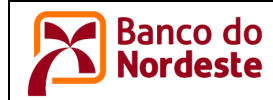

## **HISTÓRICO DE REVISÕES**

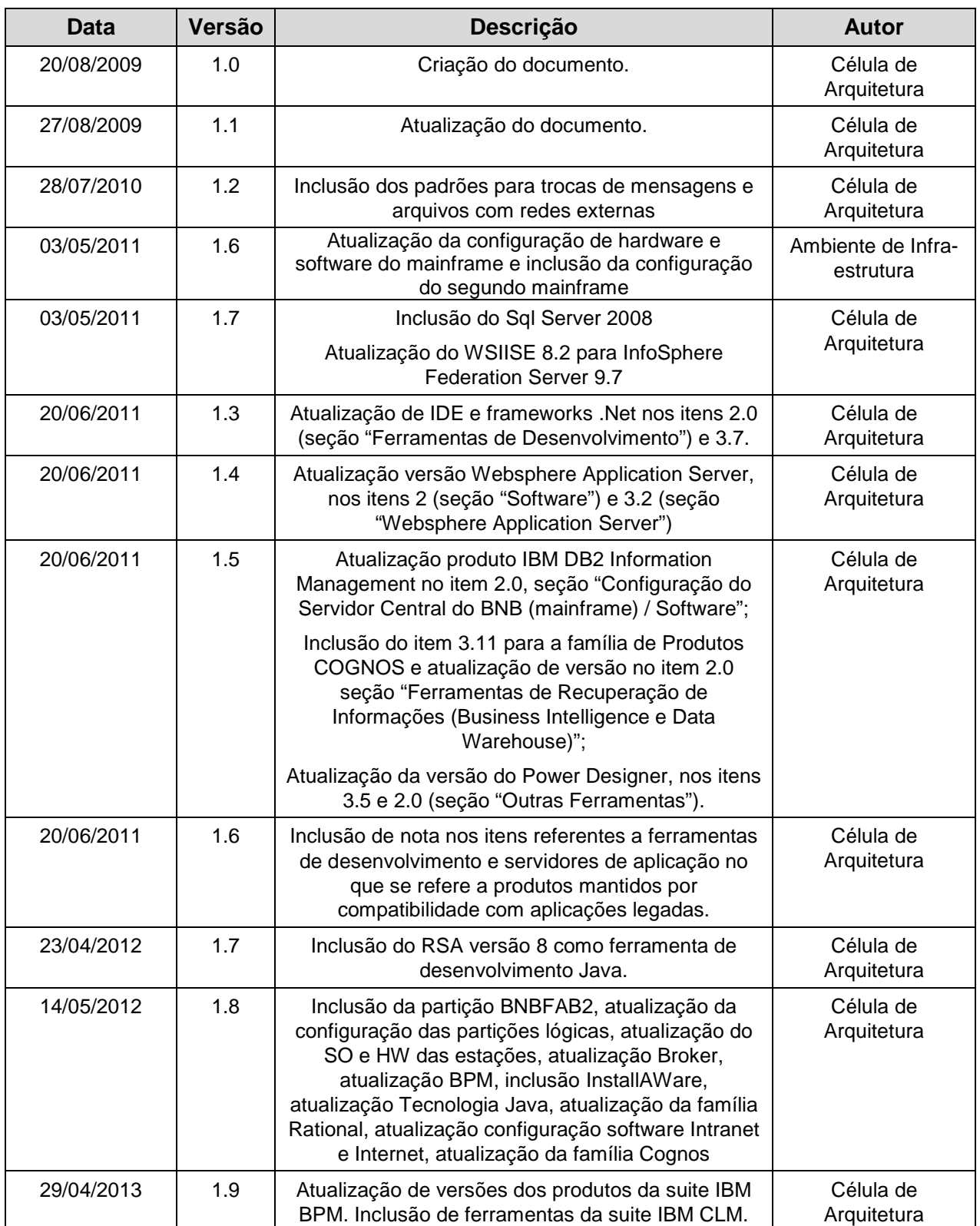

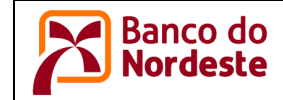

## **CONTEÚDO**

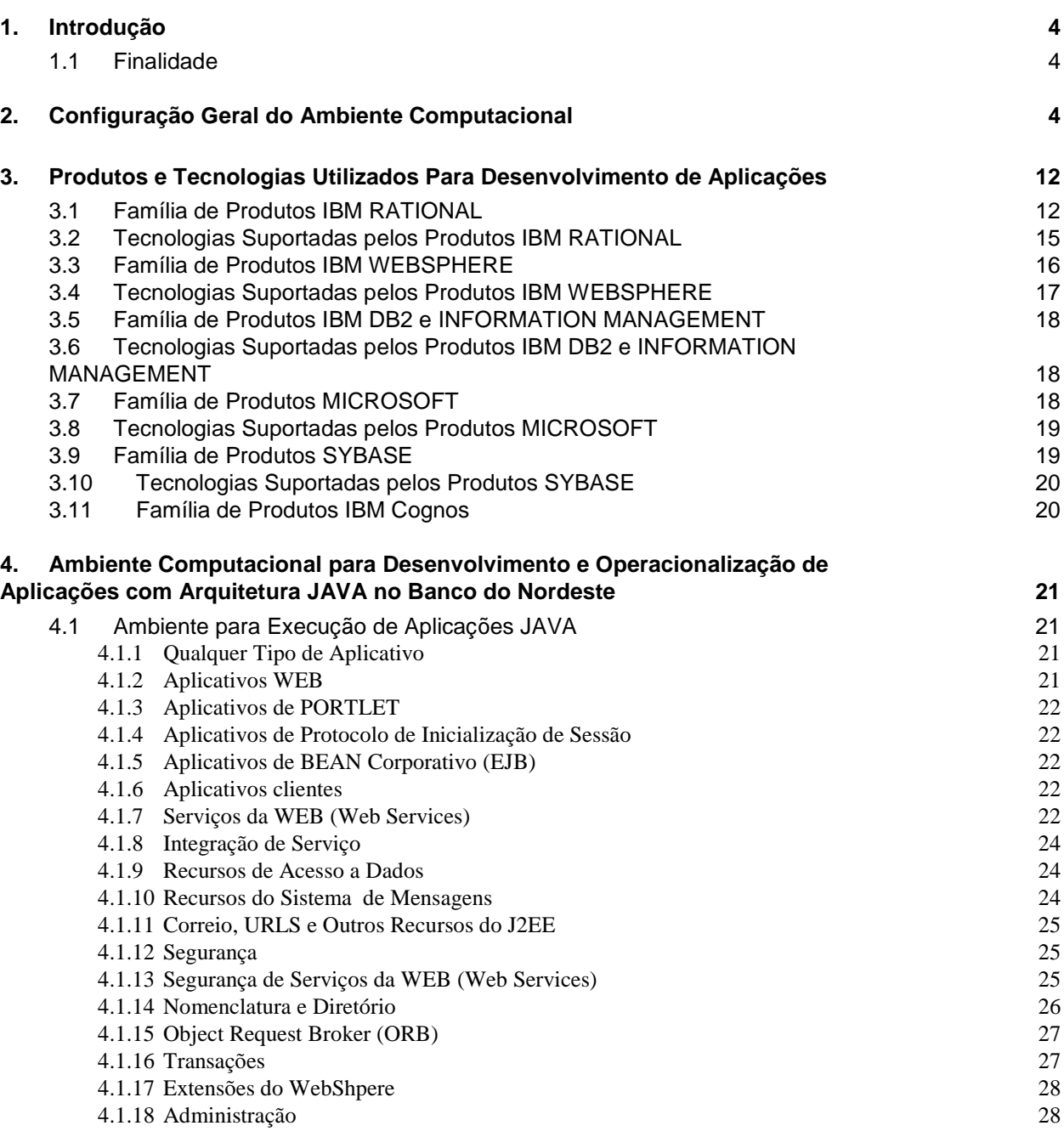

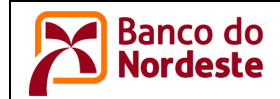

## **Ambiente Computacional do BNB**

## **1. Introdução**

## **1.1 Finalidade**

O objetivo deste documento é consolidar informações sobre recursos de hardware, software básico, ferramentas, componentes corporativos e demais configurações do Ambiente Computacional do Banco do Nordeste.

O documento serve como referência no processo de desenvolvimento de software, na medida em que tanto o desenvolvimento interno quanto o contratado de empresa terceira obriga-se a produzir software aplicativo e processos automatizados que sejam plenamente compatíveis com o ambiente computacional.

## **Configuração do Servidor Central do BNB (mainframe)**  Hardware **Mainframe Principal: Fabricante:** IBM **Modelo:** z196-2817-M32-507 **Capacidade:** 442 MSUs3.586 MIPs Processadores: 07 CP instruções tradicionais 03 zIIP instruções Java e DB2 01 ICF instruções de Coupling Facility 06 SAP instruções de I/O 21 PU reserva ou uso futuro 02 *spare* contingência **Memória Real:** 512 *Gigabytes* **Canais:** 04 ESCON 60 FICON Express 8 01 IQD (*hipersockets*) 06 IFB(Coupling link) **Placas OSA:** (*Gigabit Ethernet* 1000/T) 04 OSA-E *(non*-QDIO) 04 OSA-D (QDIO) 02 OSA-C (ICC) (10 *Gigabit Ethernet*) 04 OSA-D (QDIO)  **Criptografia** 02 CRYPTO\_Exp2 **Mainframe Secundário: Fabricante:** IBM **Modelo:** z196-2817-M32-407 **Capacidade:** 182 MSUs1.476 MIPs Processadores: 07 CP instruções tradicionais 03 zIIP instruções Java e DB2 01 ICF instruções de Coupling Facility 06 SAP instruções de I/O

## **2. Configuração Geral do Ambiente Computacional**

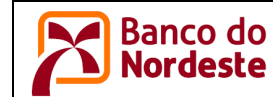

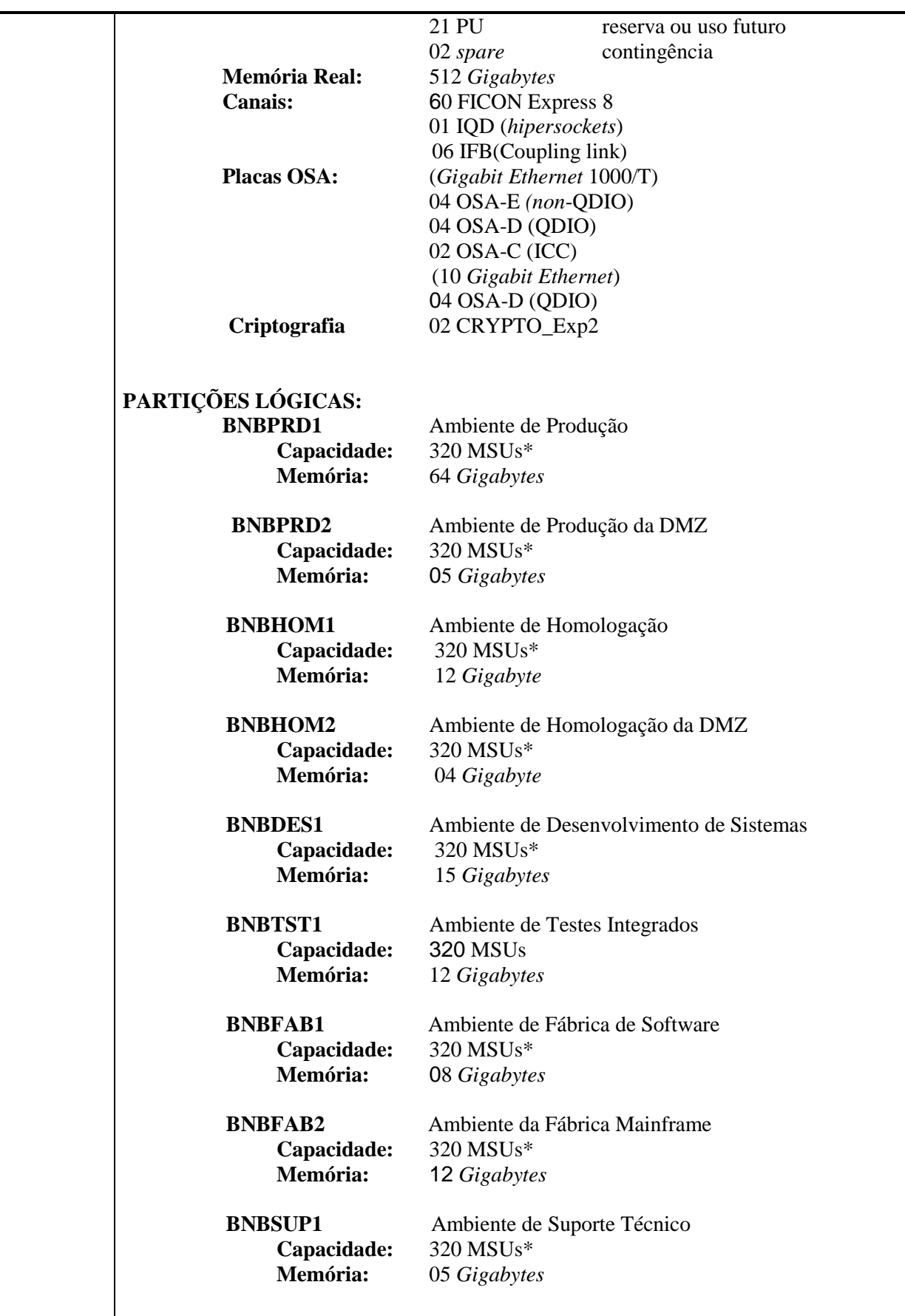

\* 320 MSU´s é a Capacidade Definida do Grupo de partições lógicas.

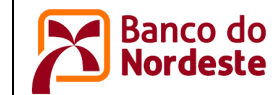

I

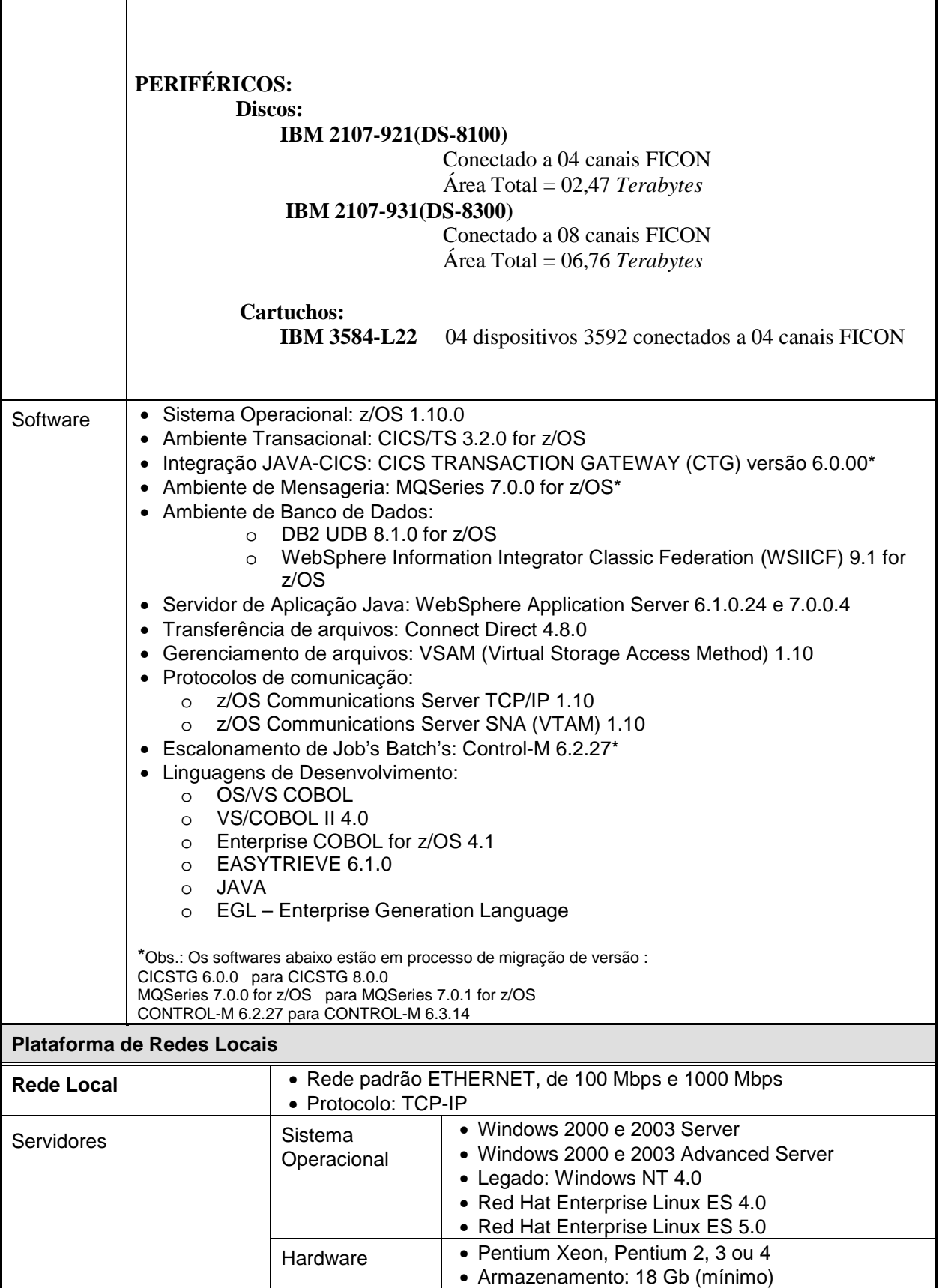

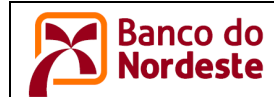

## **Padrões de Tecnologia da Informação**  Ambiente Computacional do BNB

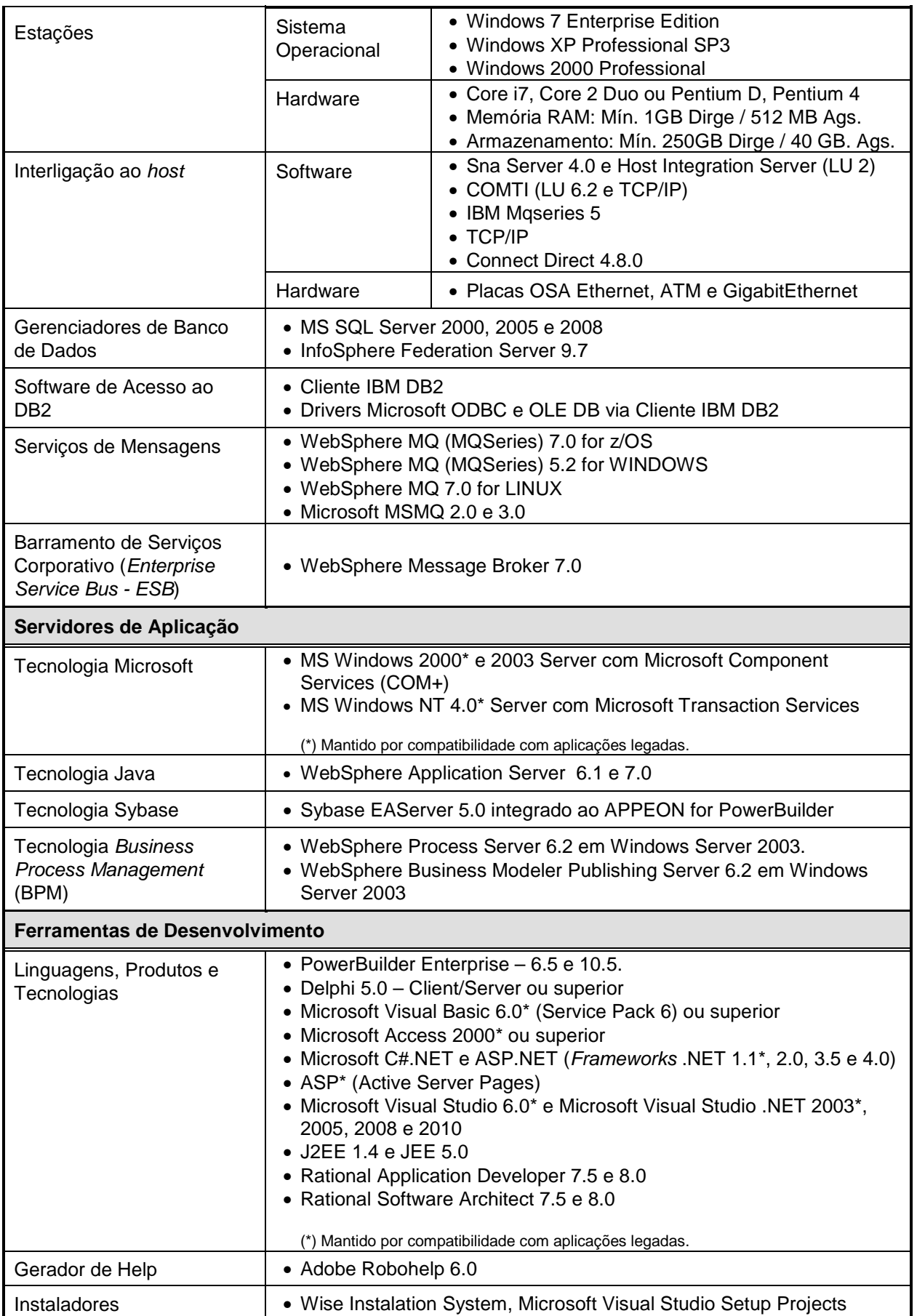

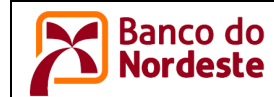

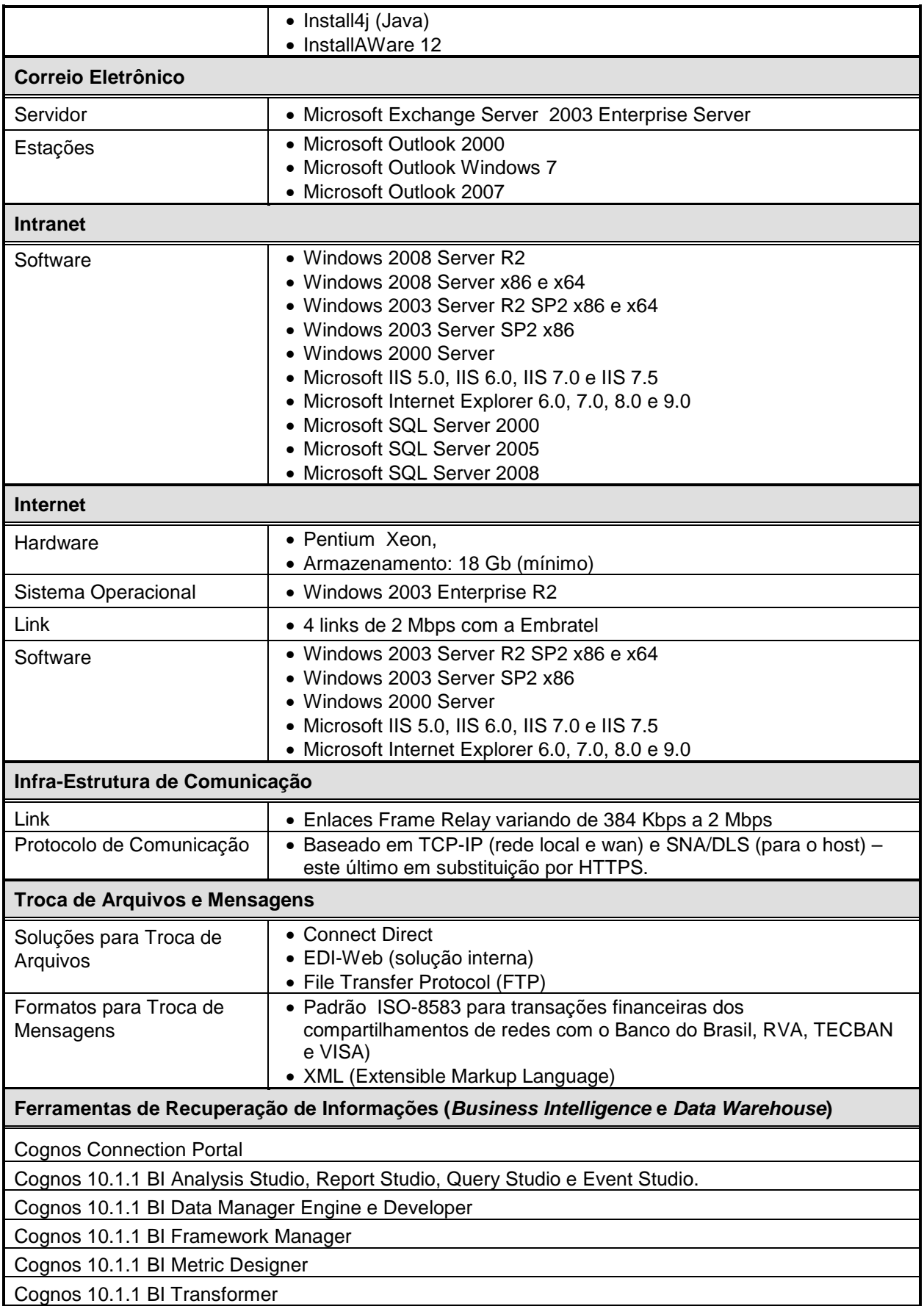

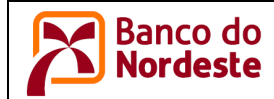

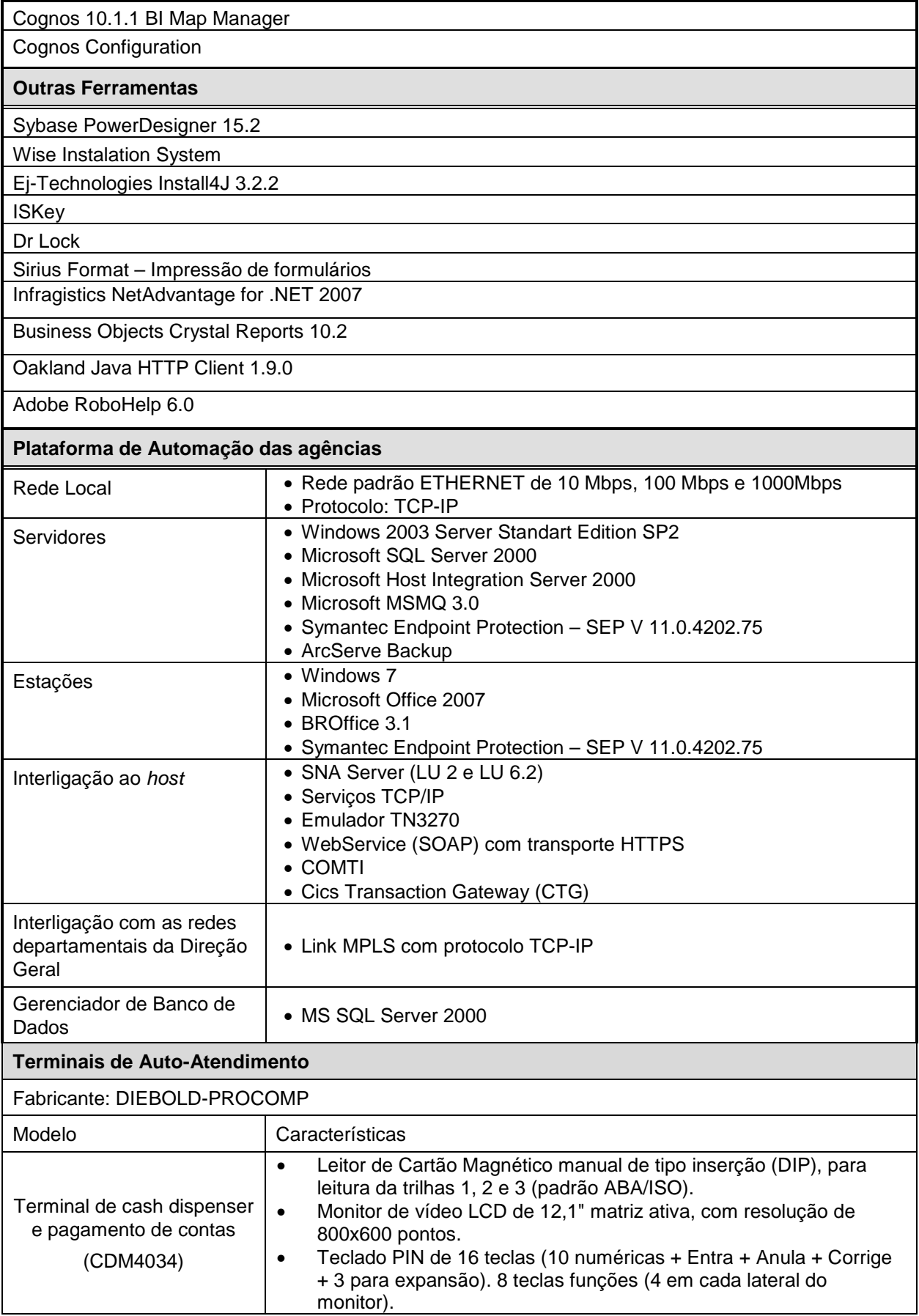

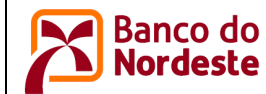

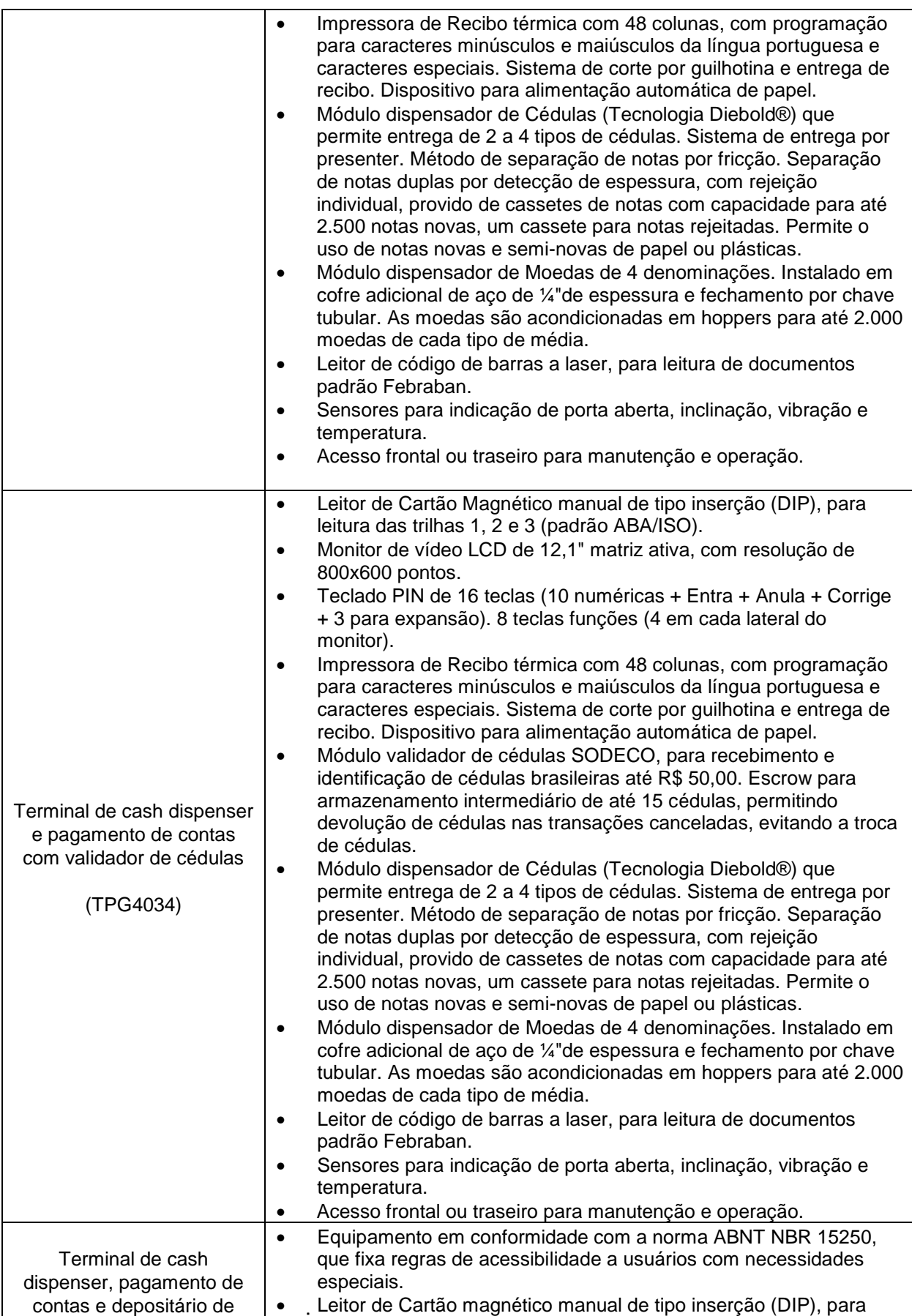

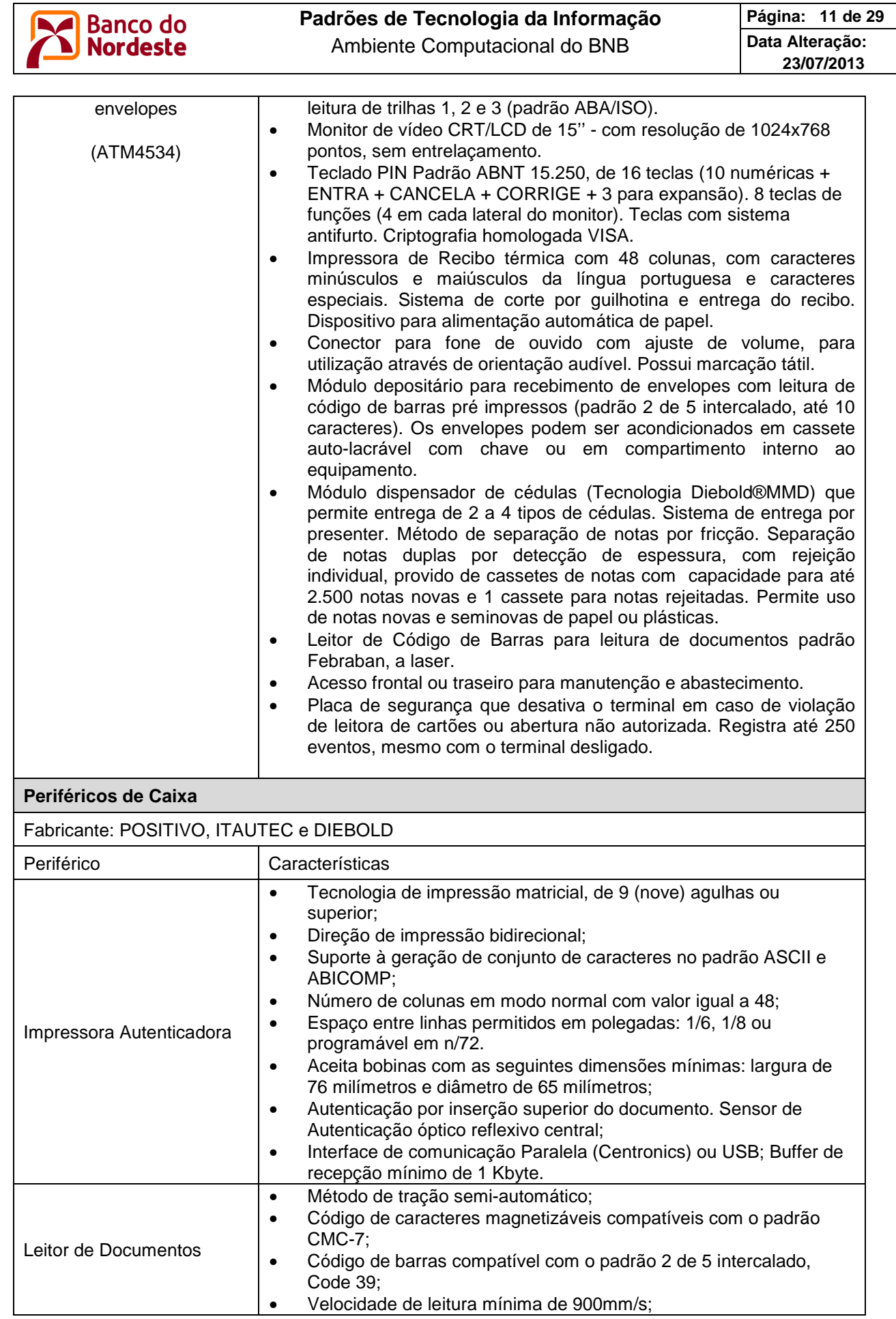

 $\Box$ 

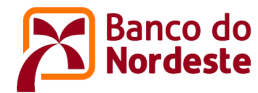

## **Padrões de Tecnologia da Informação**  Ambiente Computacional do BNB

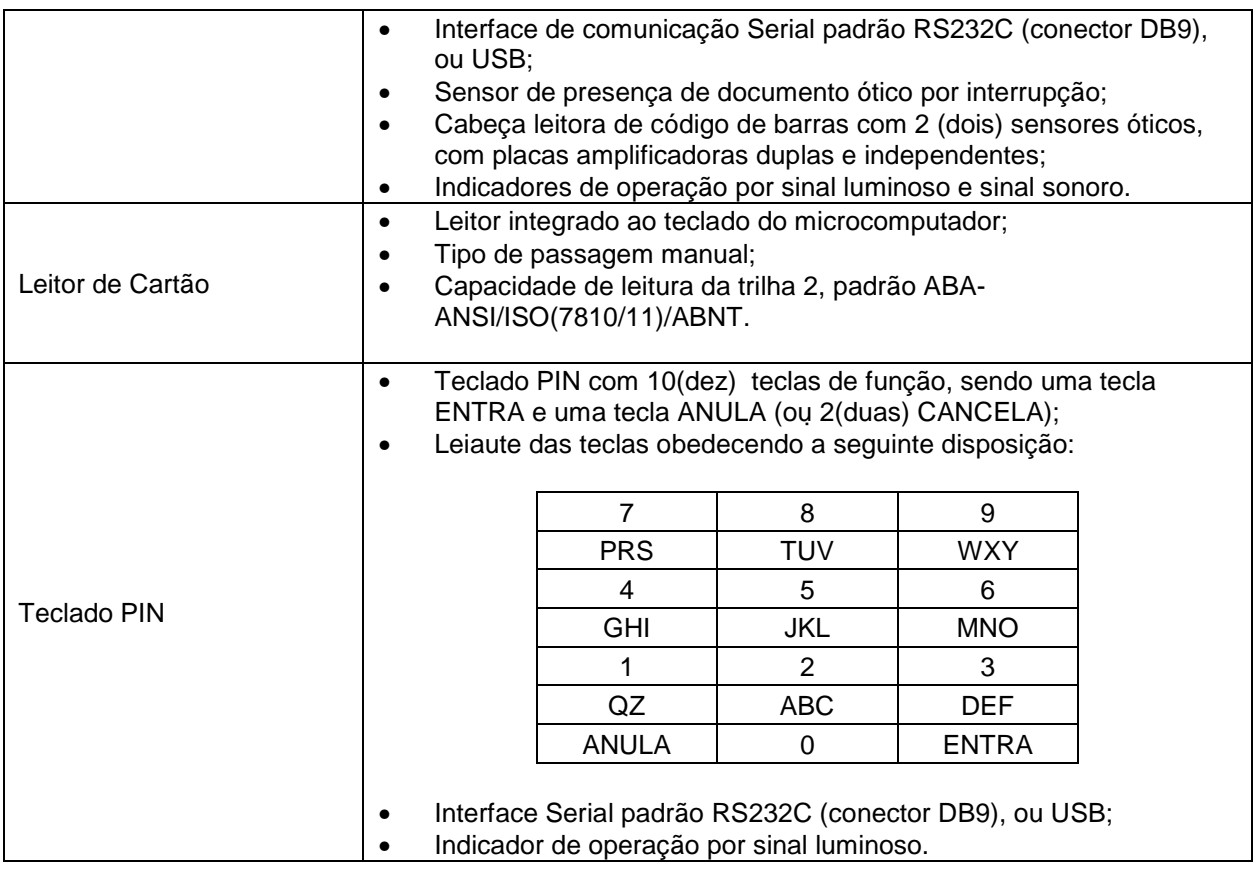

## **3. Produtos e Tecnologias Utilizados Para Desenvolvimento de Aplicações**

## **3.1 Família de Produtos IBM RATIONAL**

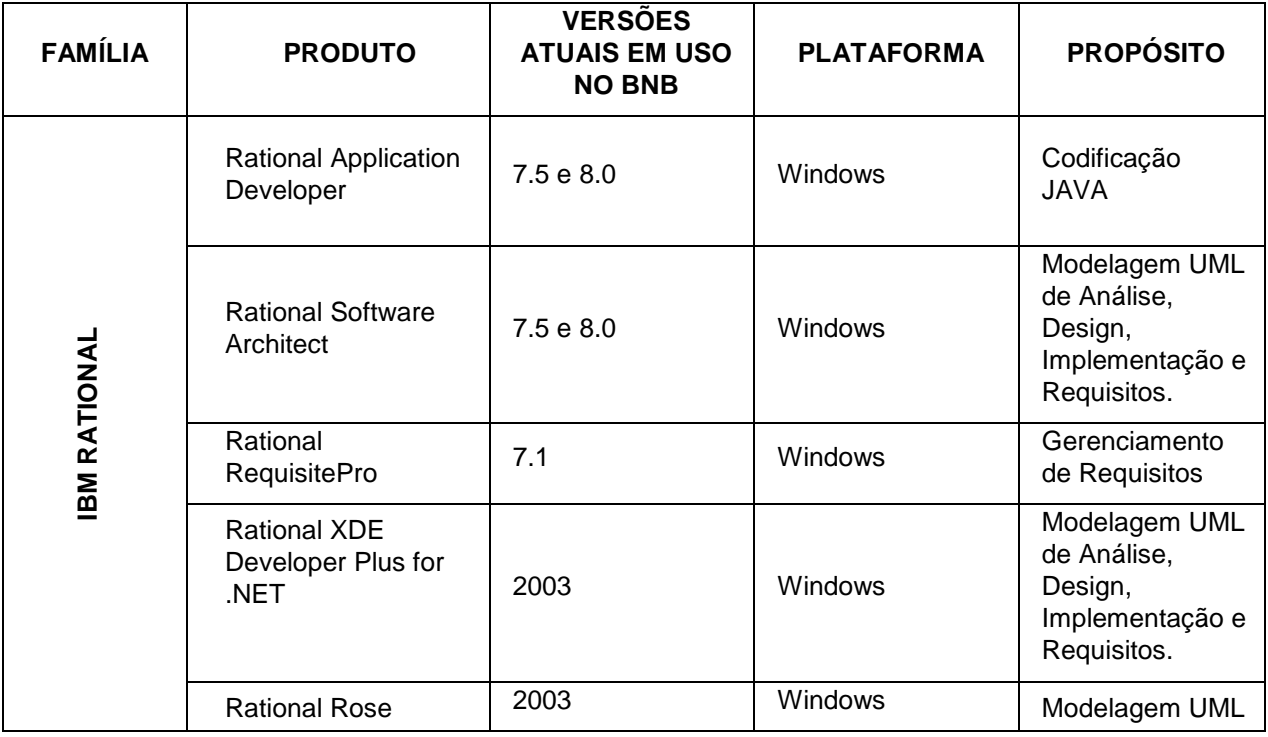

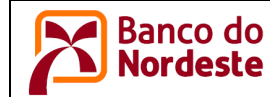

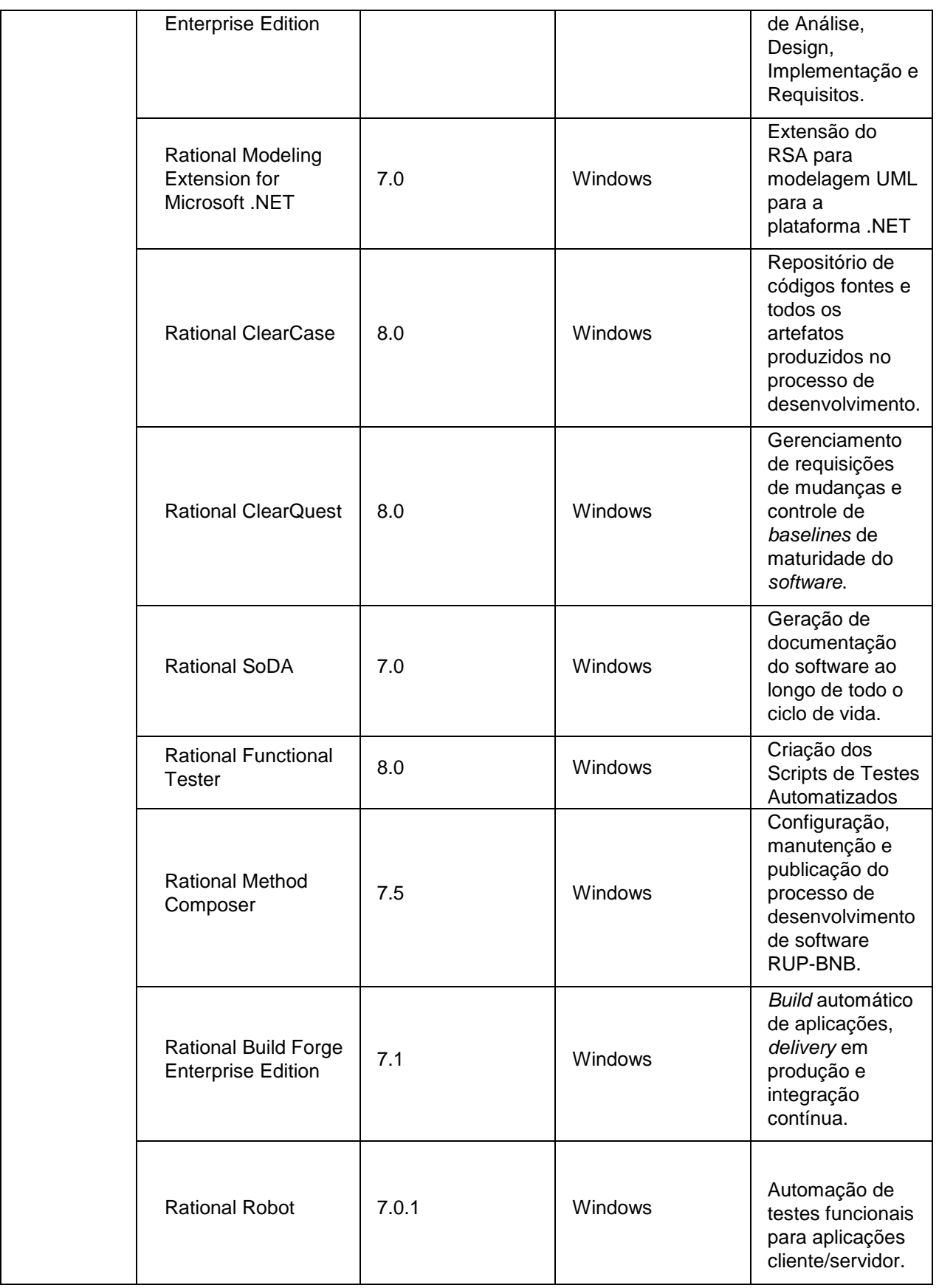

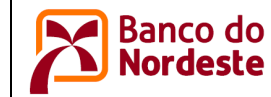

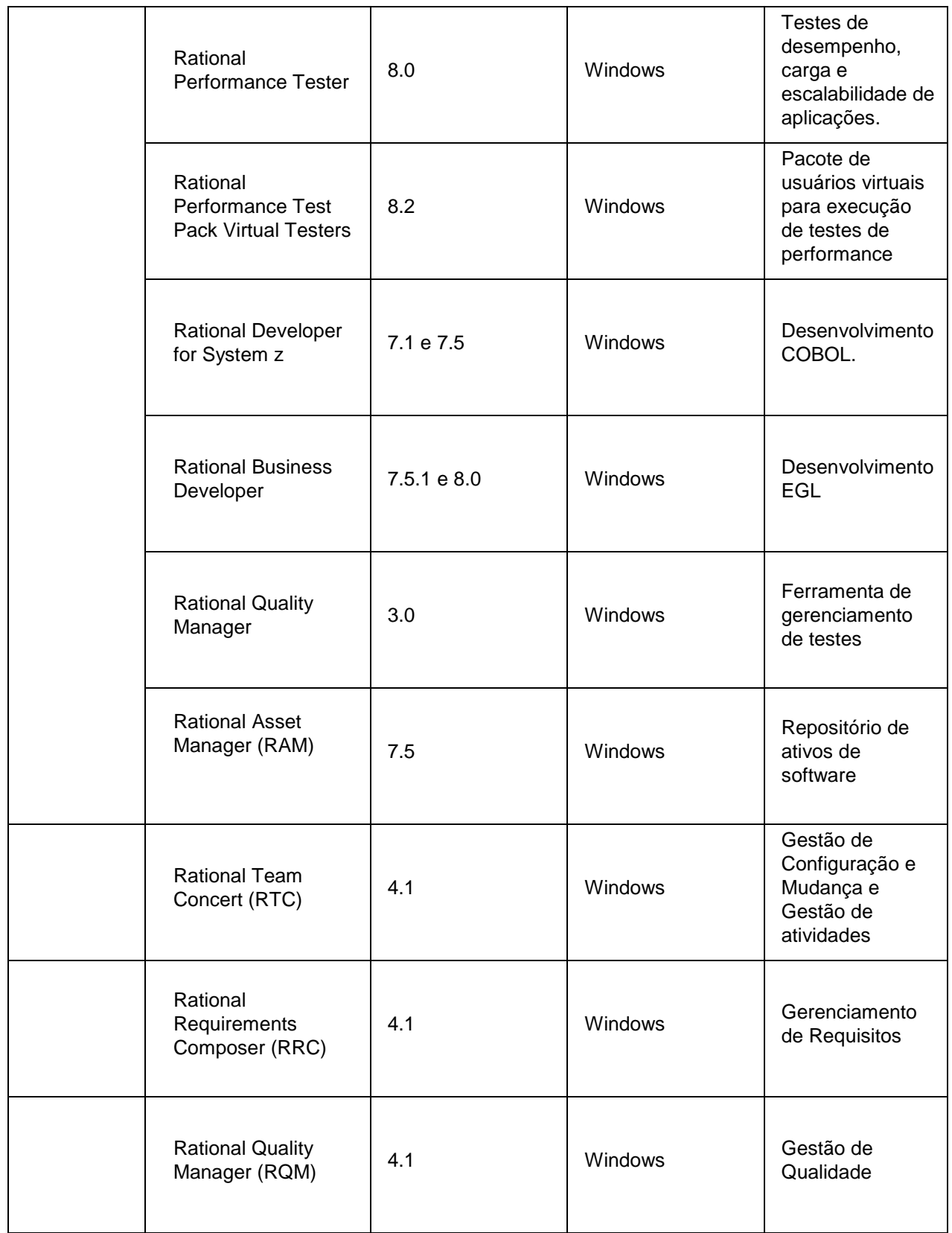

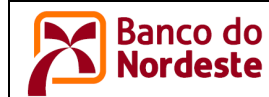

## **3.2 Tecnologias Suportadas pelos Produtos IBM RATIONAL**

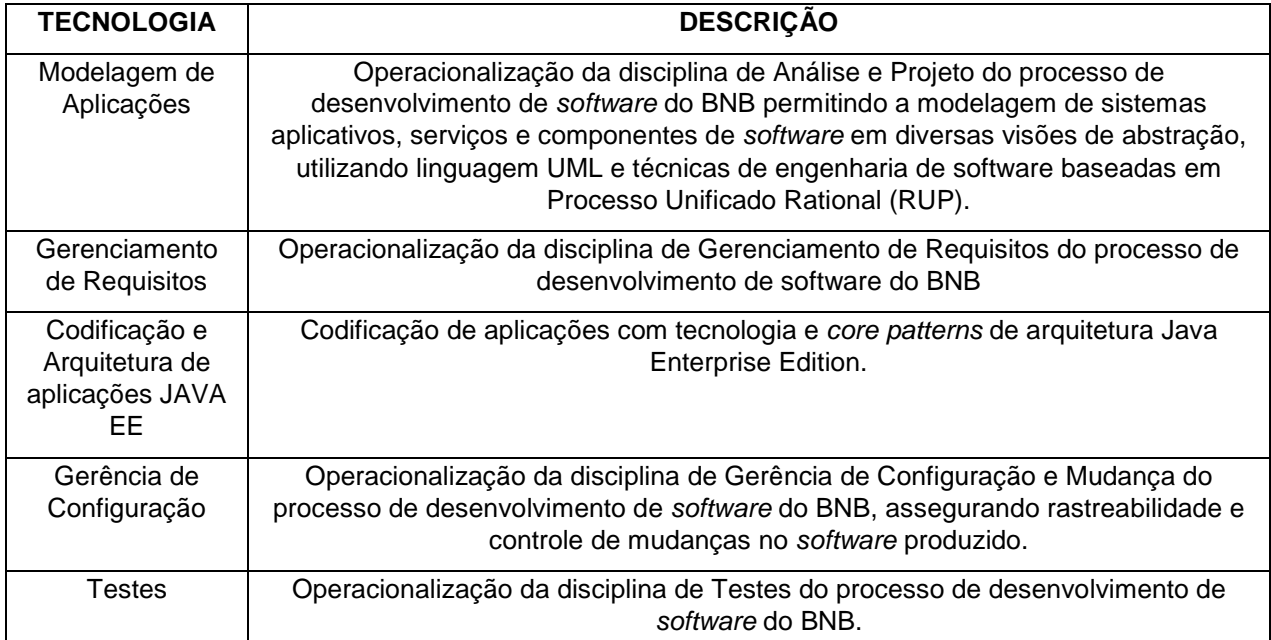

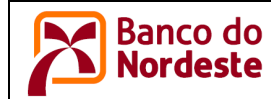

## **3.3 Família de Produtos IBM WEBSPHERE**

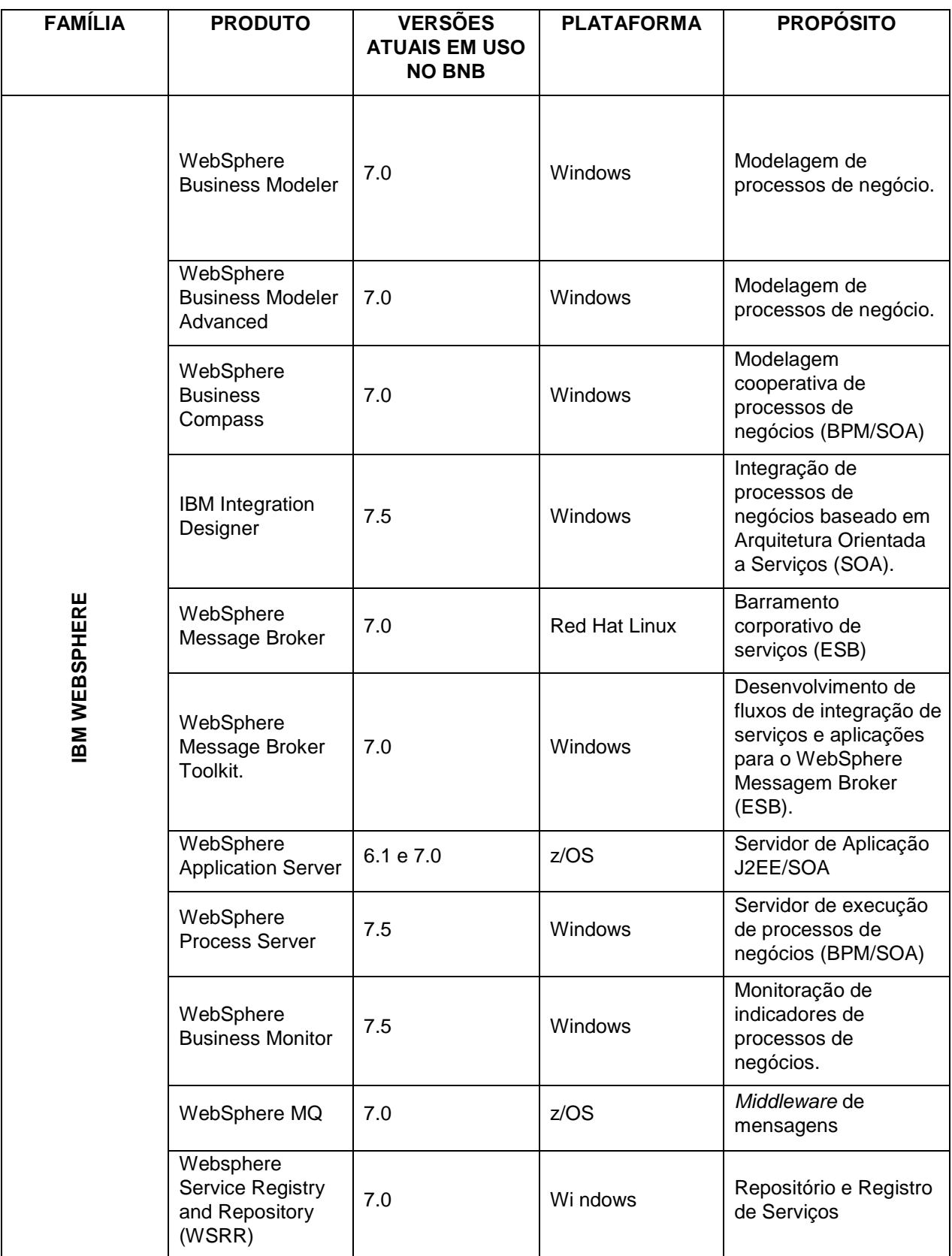

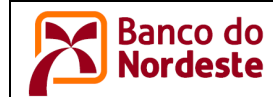

## **3.4 Tecnologias Suportadas pelos Produtos IBM WEBSPHERE**

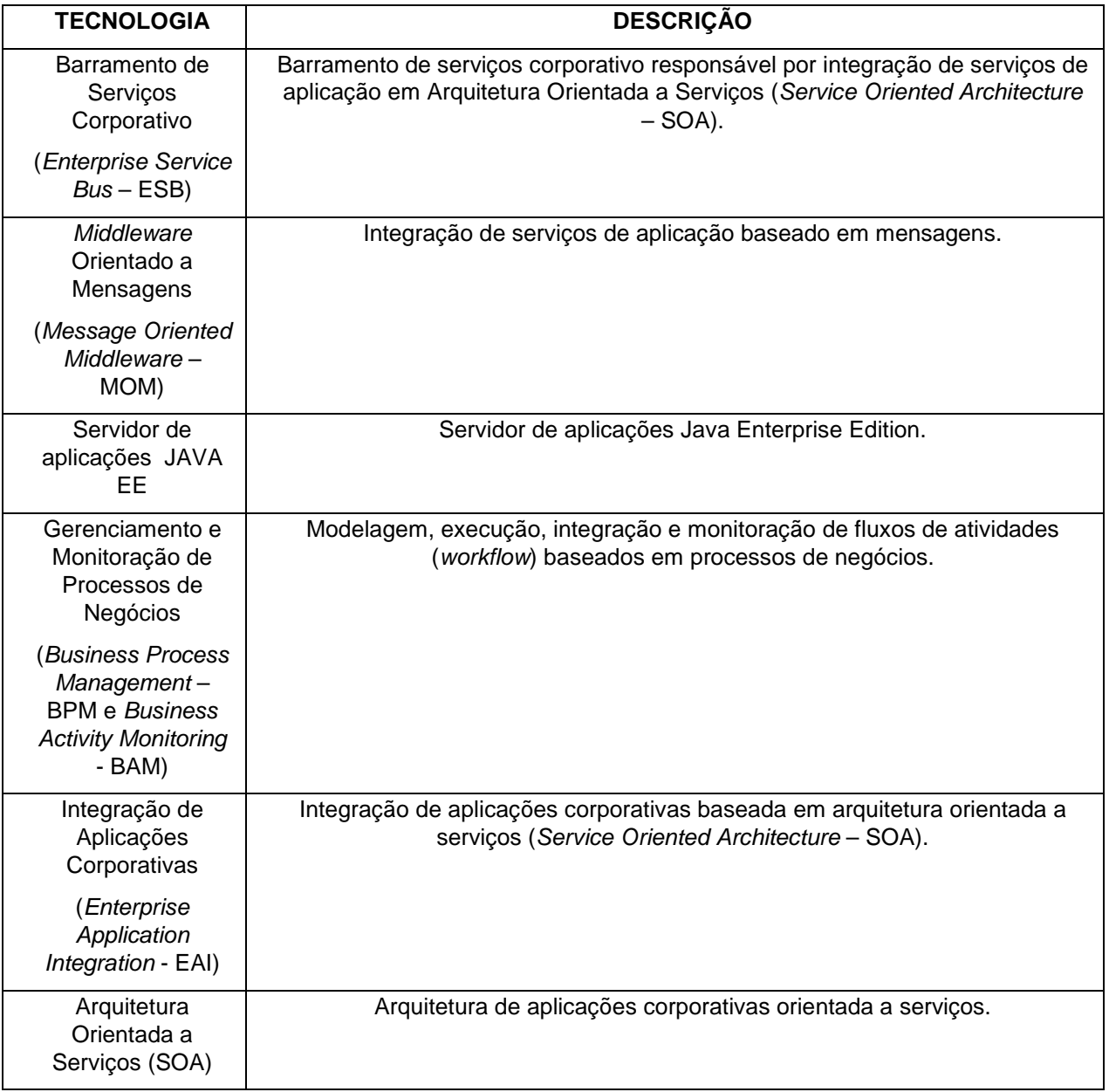

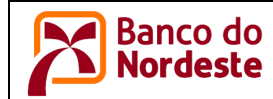

## **3.5 Família de Produtos IBM DB2 e INFORMATION MANAGEMENT**

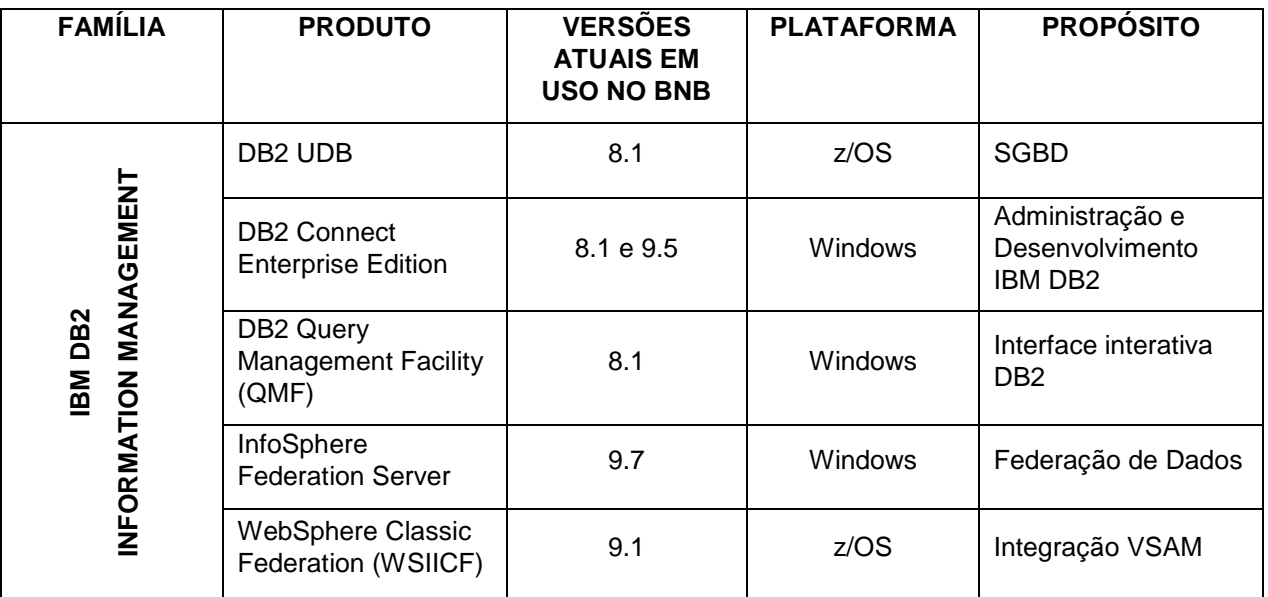

## **3.6 Tecnologias Suportadas pelos Produtos IBM DB2 e INFORMATION MANAGEMENT**

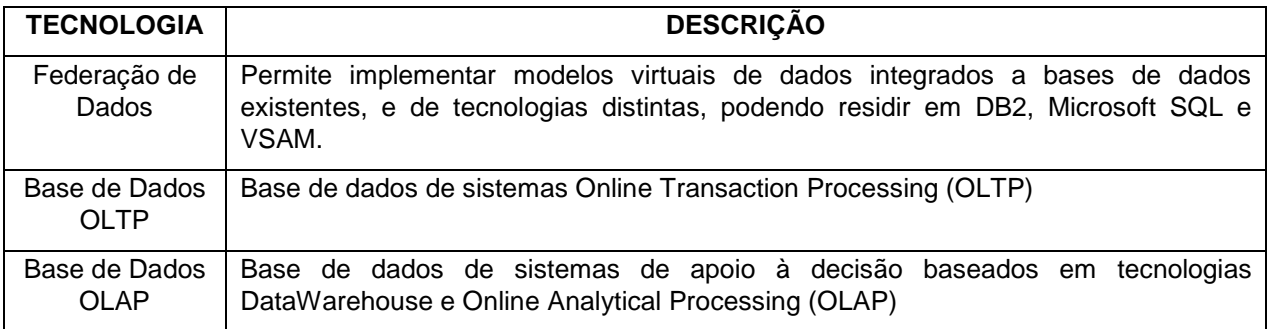

## **3.7 Família de Produtos MICROSOFT**

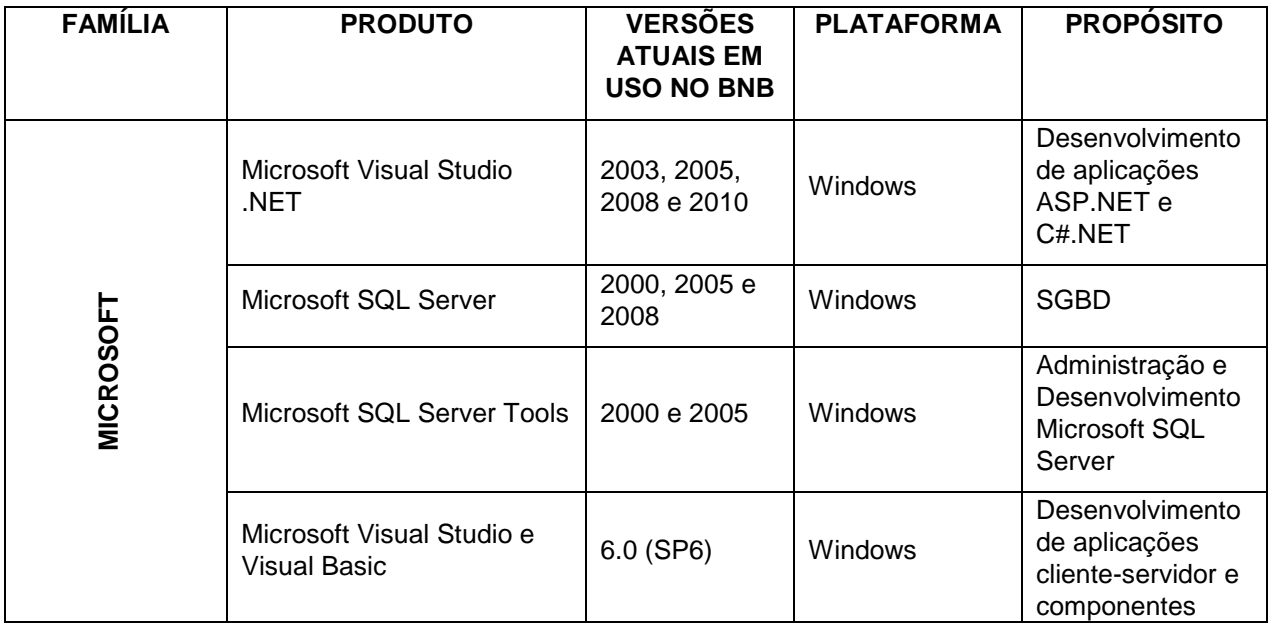

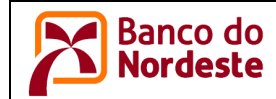

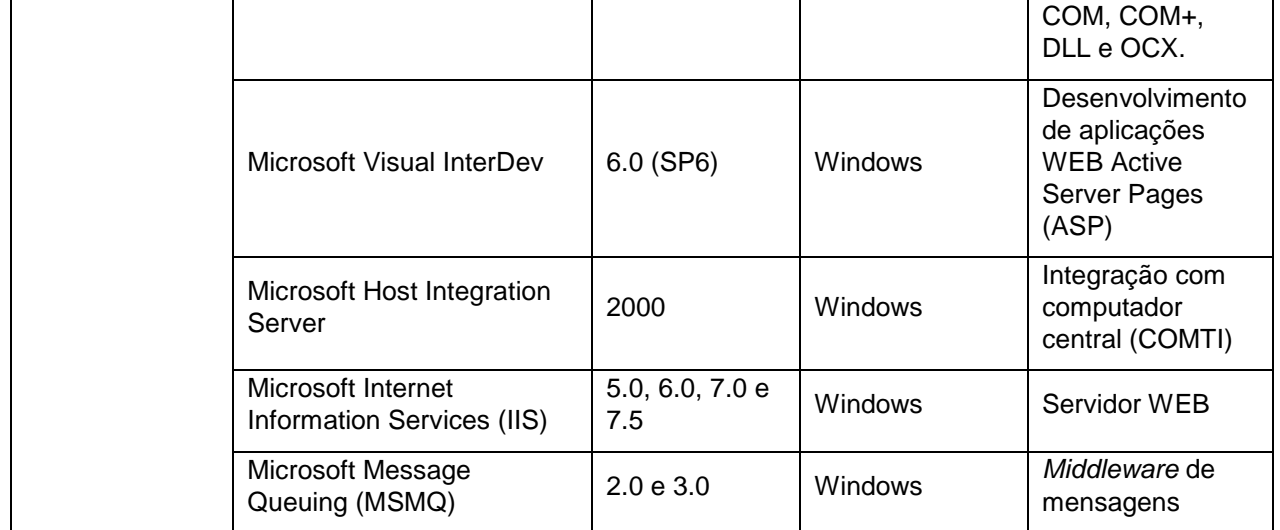

## **3.8 Tecnologias Suportadas pelos Produtos MICROSOFT**

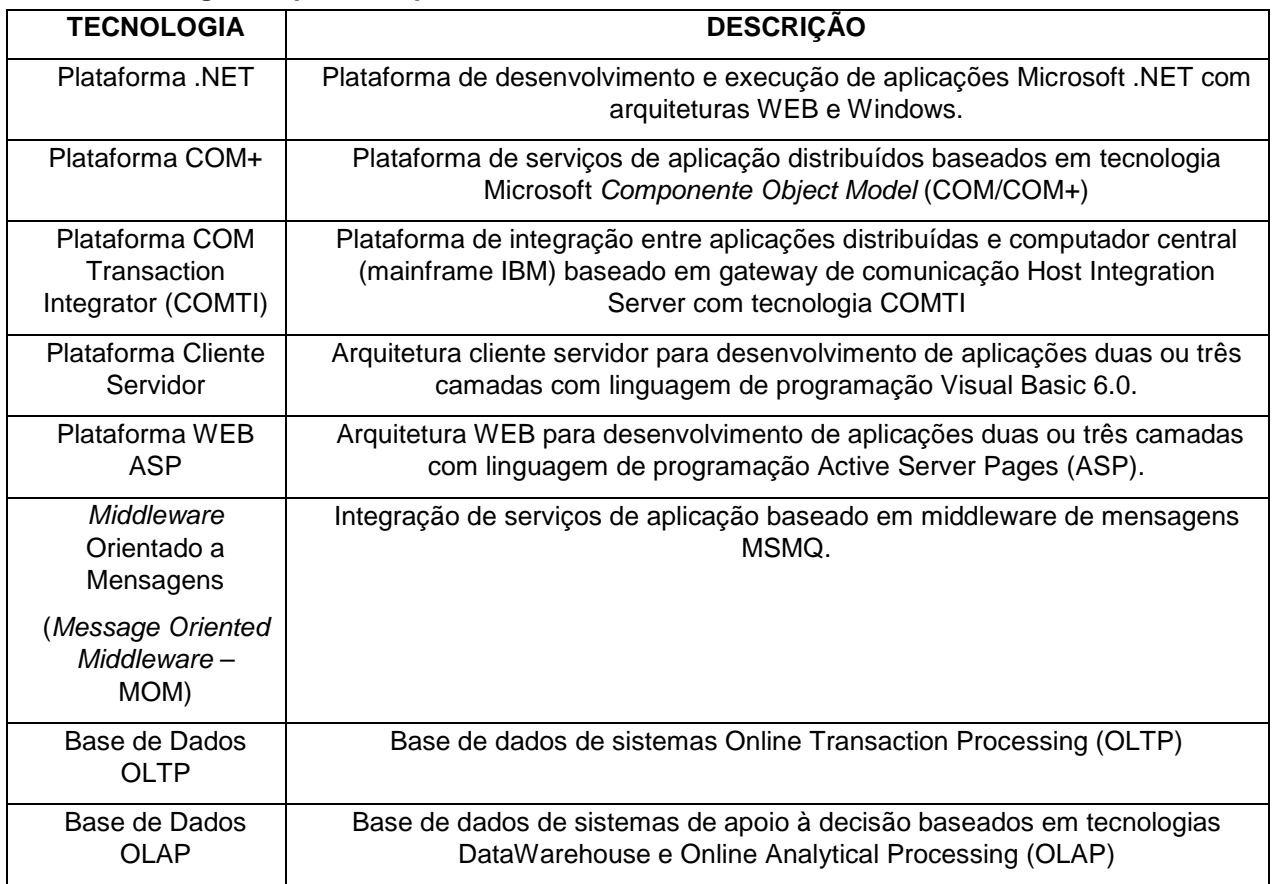

## **3.9 Família de Produtos SYBASE**

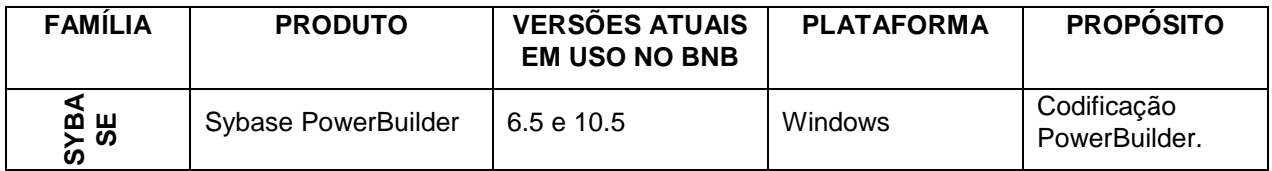

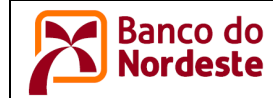

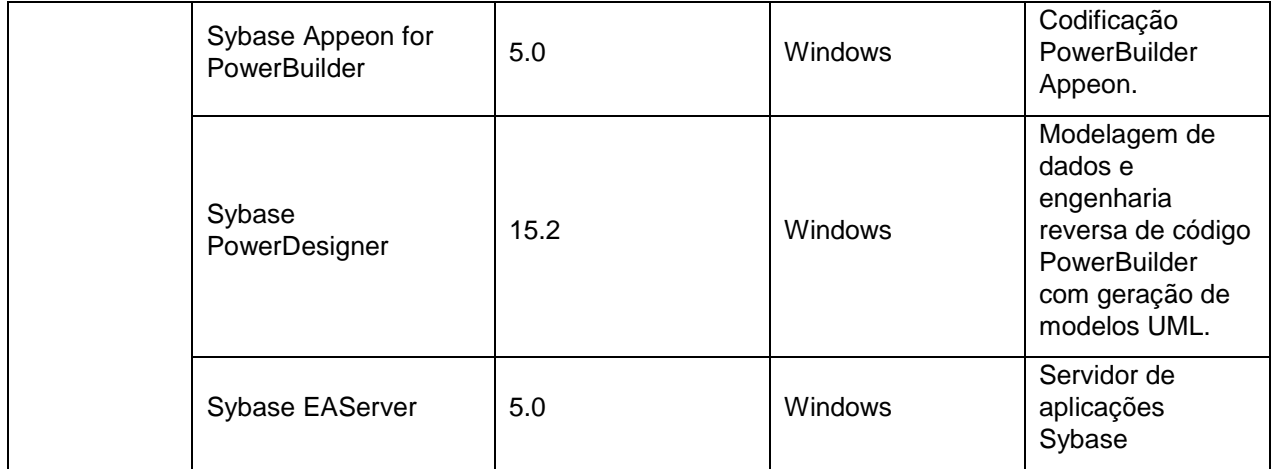

## **3.10 Tecnologias Suportadas pelos Produtos SYBASE**

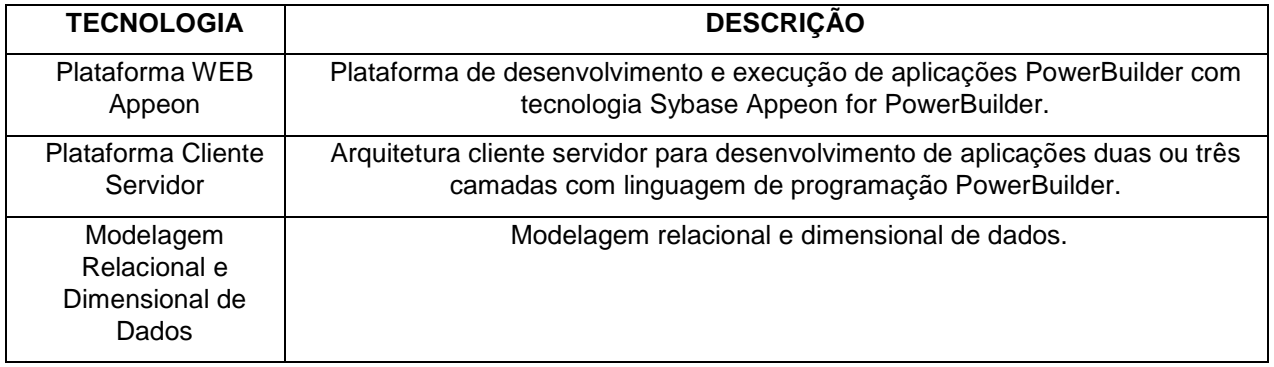

## **3.11 Família de Produtos IBM Cognos**

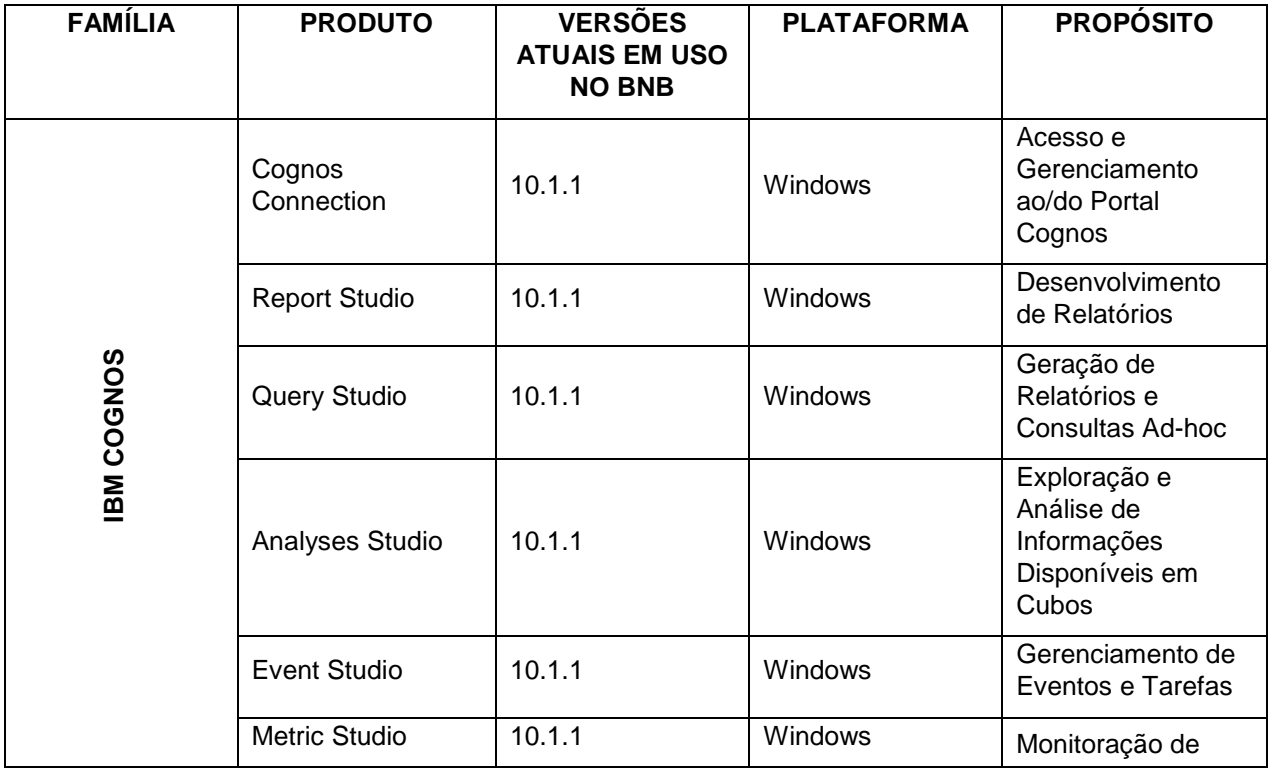

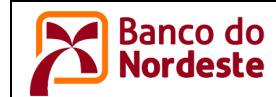

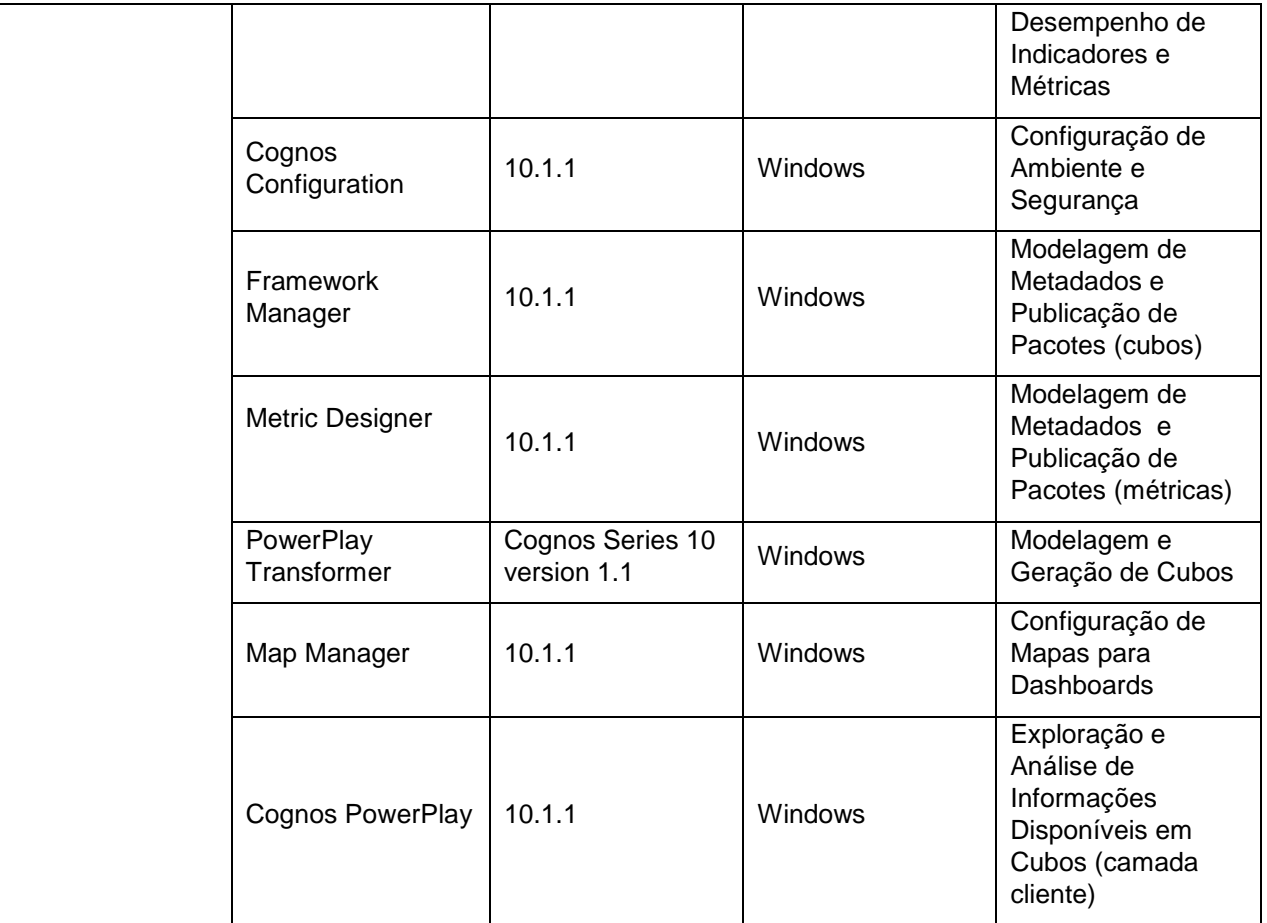

## **4. Ambiente Computacional para Desenvolvimento e Operacionalização de Aplicações com Arquitetura JAVA no Banco do Nordeste**

## **4.1 Ambiente para Execução de Aplicações JAVA**

As aplicações Java para ambiente servidor devem ser plenamente compatíveis com o produto IBM WebSphere Application Server z/OS versão 7.0 e suas evoluções ao longo da vigência do contrato, devendo ser observadas as versões de especificações, frameworks e APIs descritas nos quadros a seguir:

#### 4.1.1 Qualquer Tipo de Aplicativo

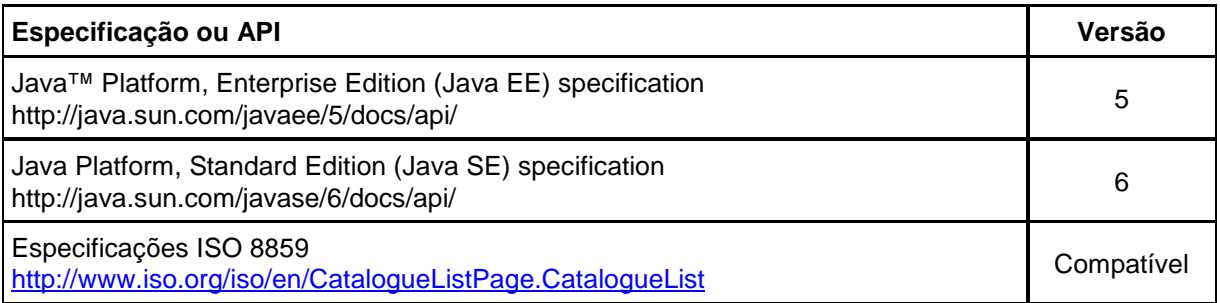

#### 4.1.2 Aplicativos WEB

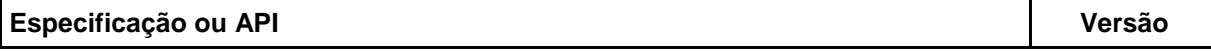

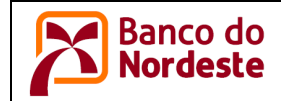

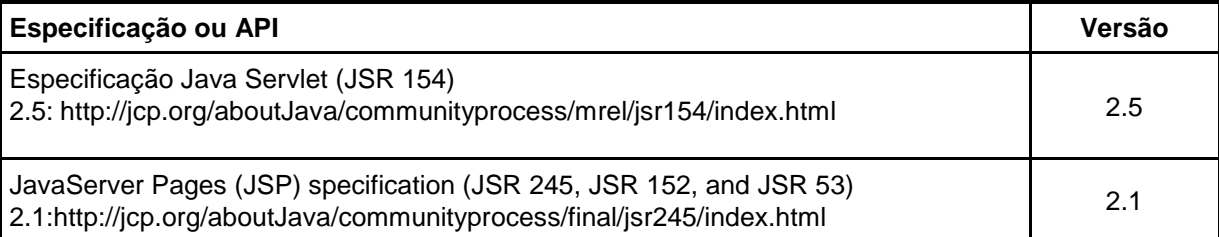

## 4.1.3 Aplicativos de PORTLET

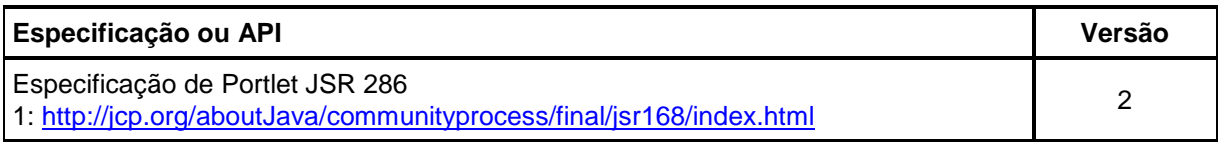

## 4.1.4 Aplicativos de Protocolo de Inicialização de Sessão

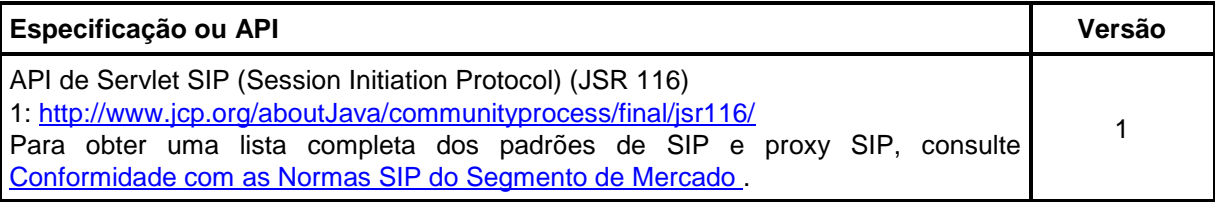

## 4.1.5 Aplicativos de BEAN Corporativo (EJB)

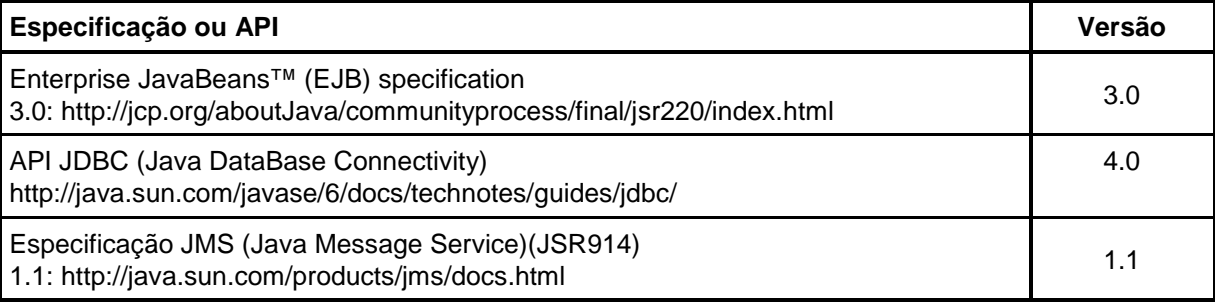

#### 4.1.6 Aplicativos clientes

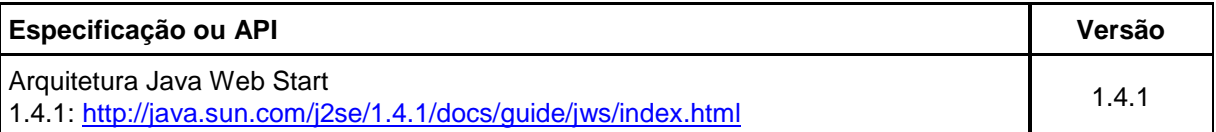

## 4.1.7 Serviços da WEB (Web Services)

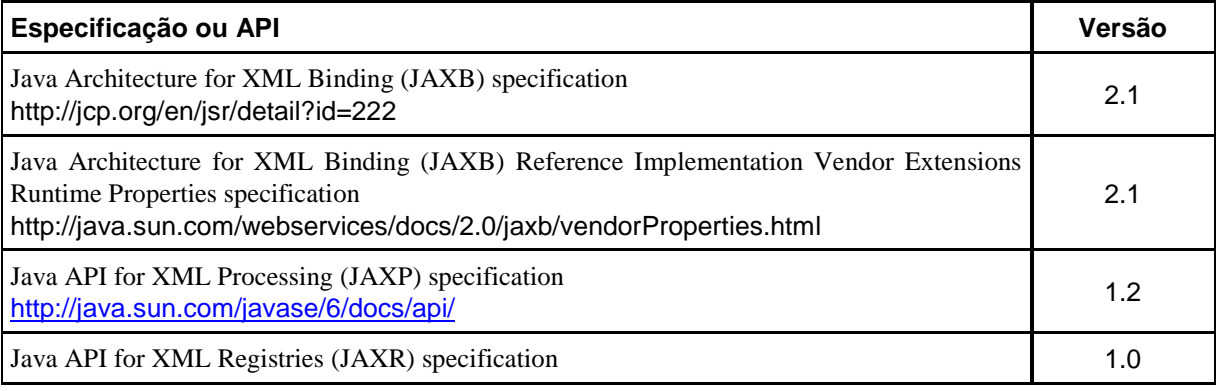

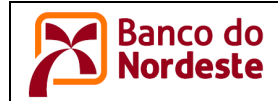

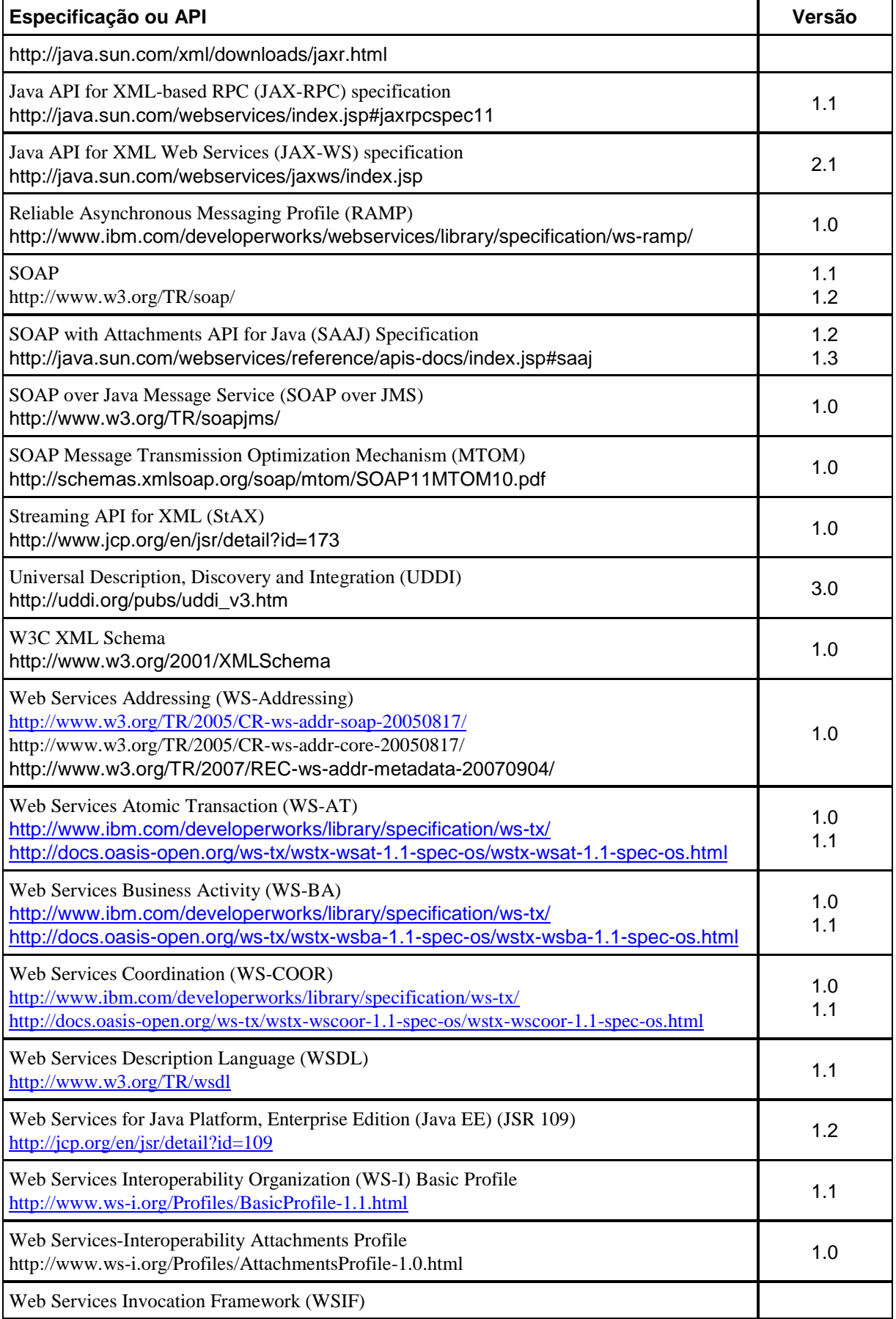

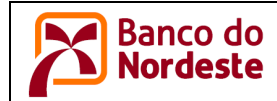

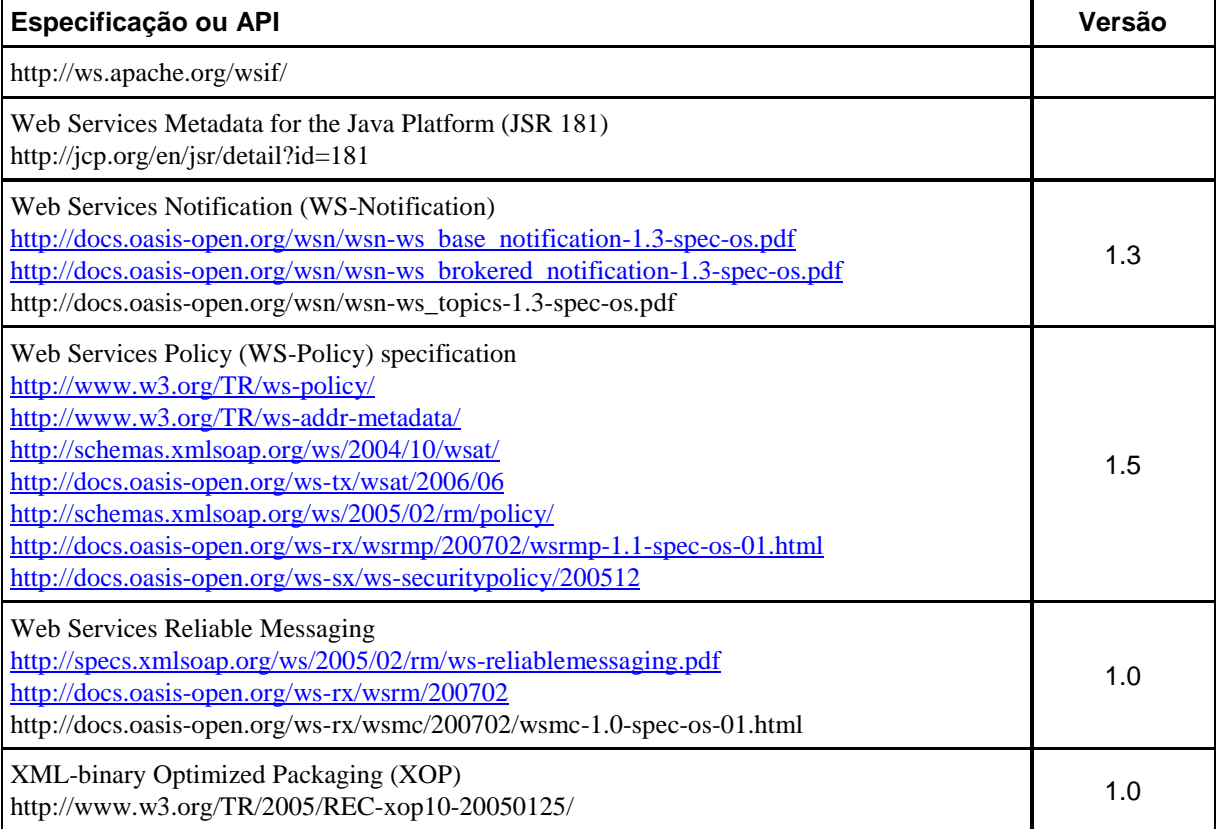

## 4.1.8 Integração de Serviço

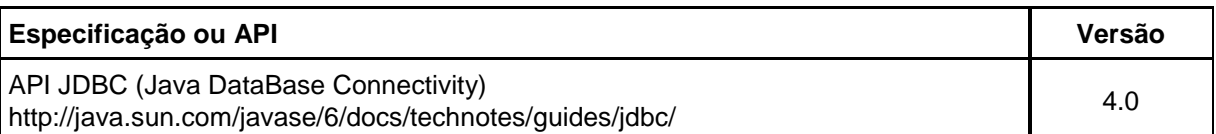

## 4.1.9 Recursos de Acesso a Dados

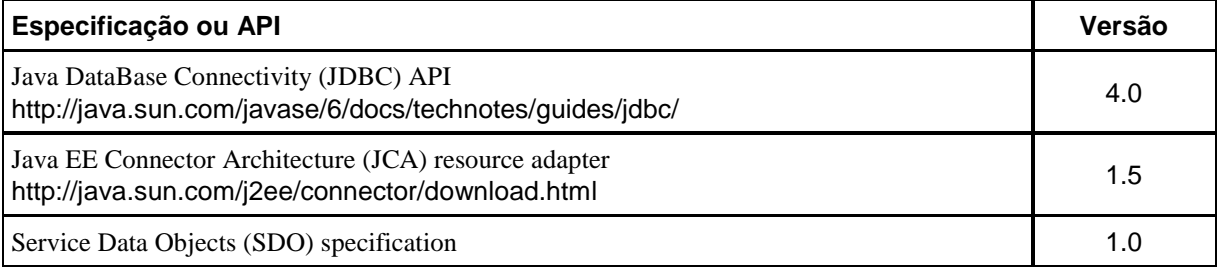

#### 4.1.10 Recursos do Sistema de Mensagens

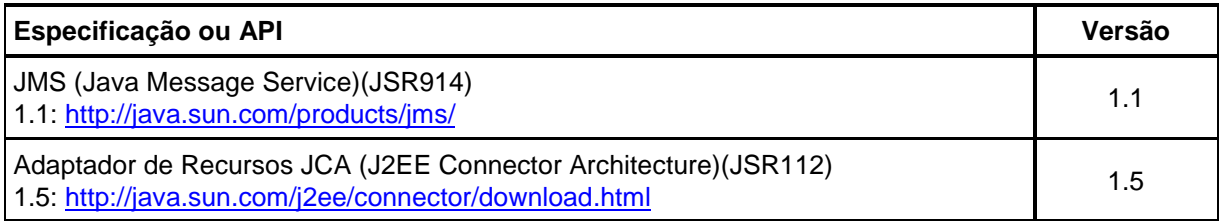

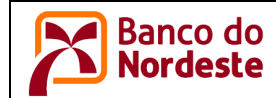

## 4.1.11 Correio, URLS e Outros Recursos do J2EE

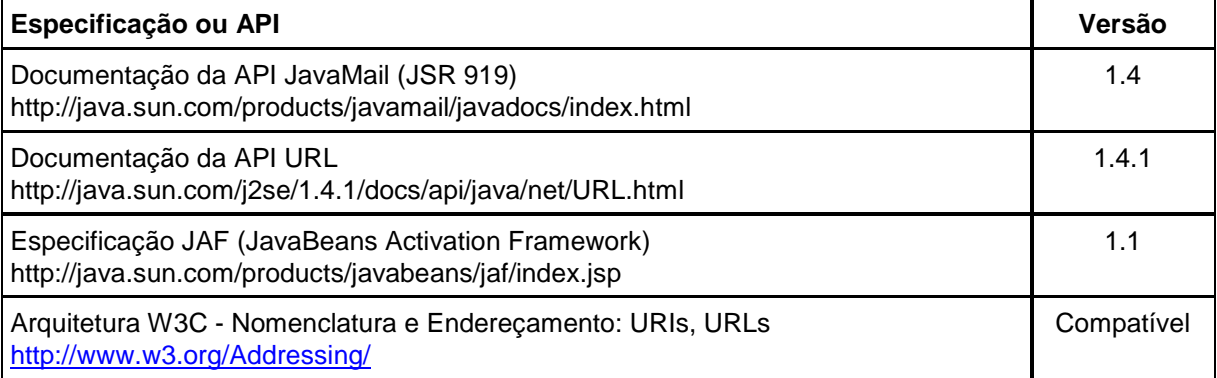

#### 4.1.12 Segurança

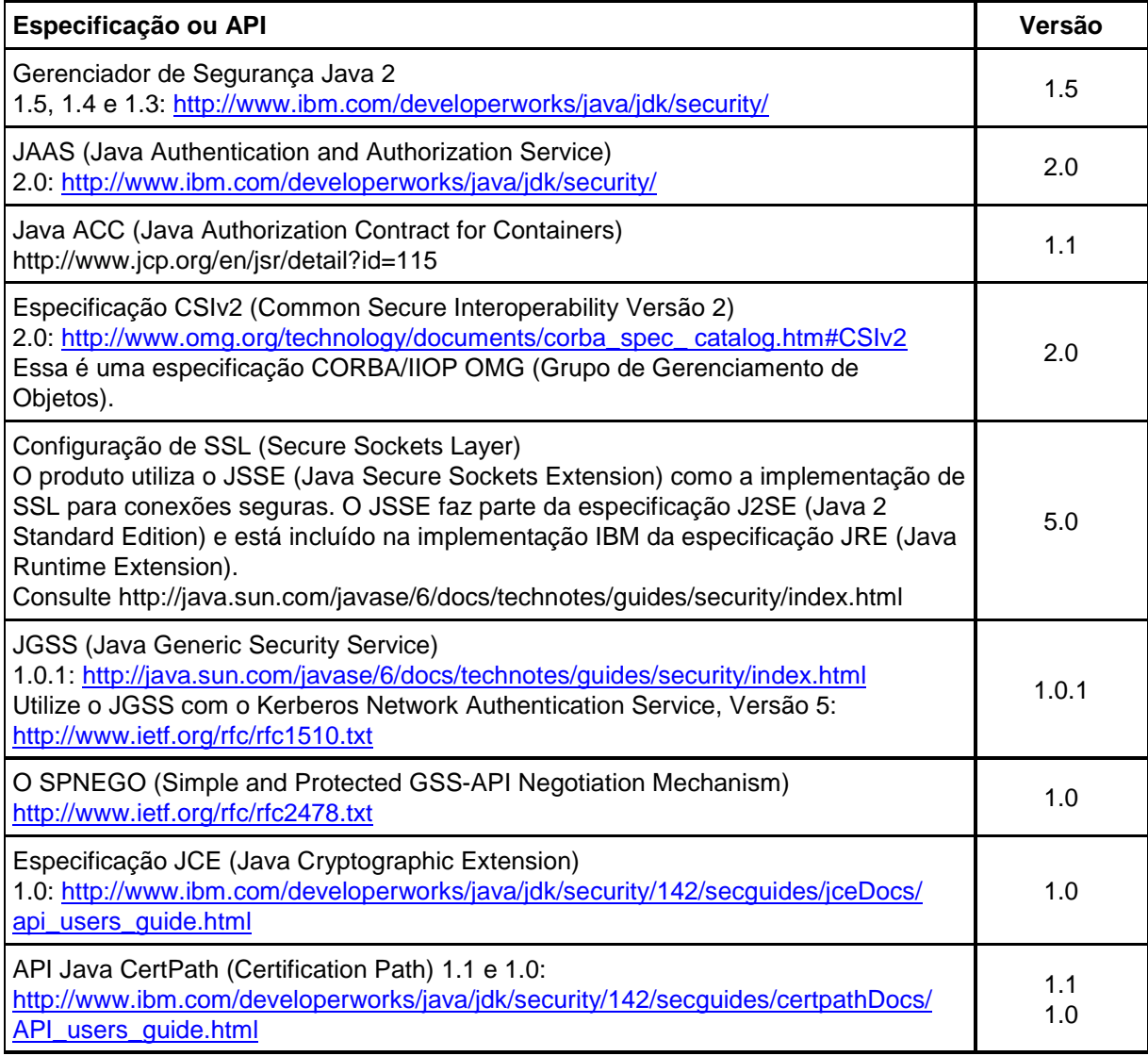

4.1.13 Segurança de Serviços da WEB (Web Services)

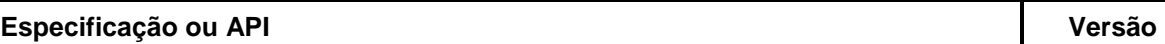

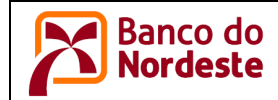

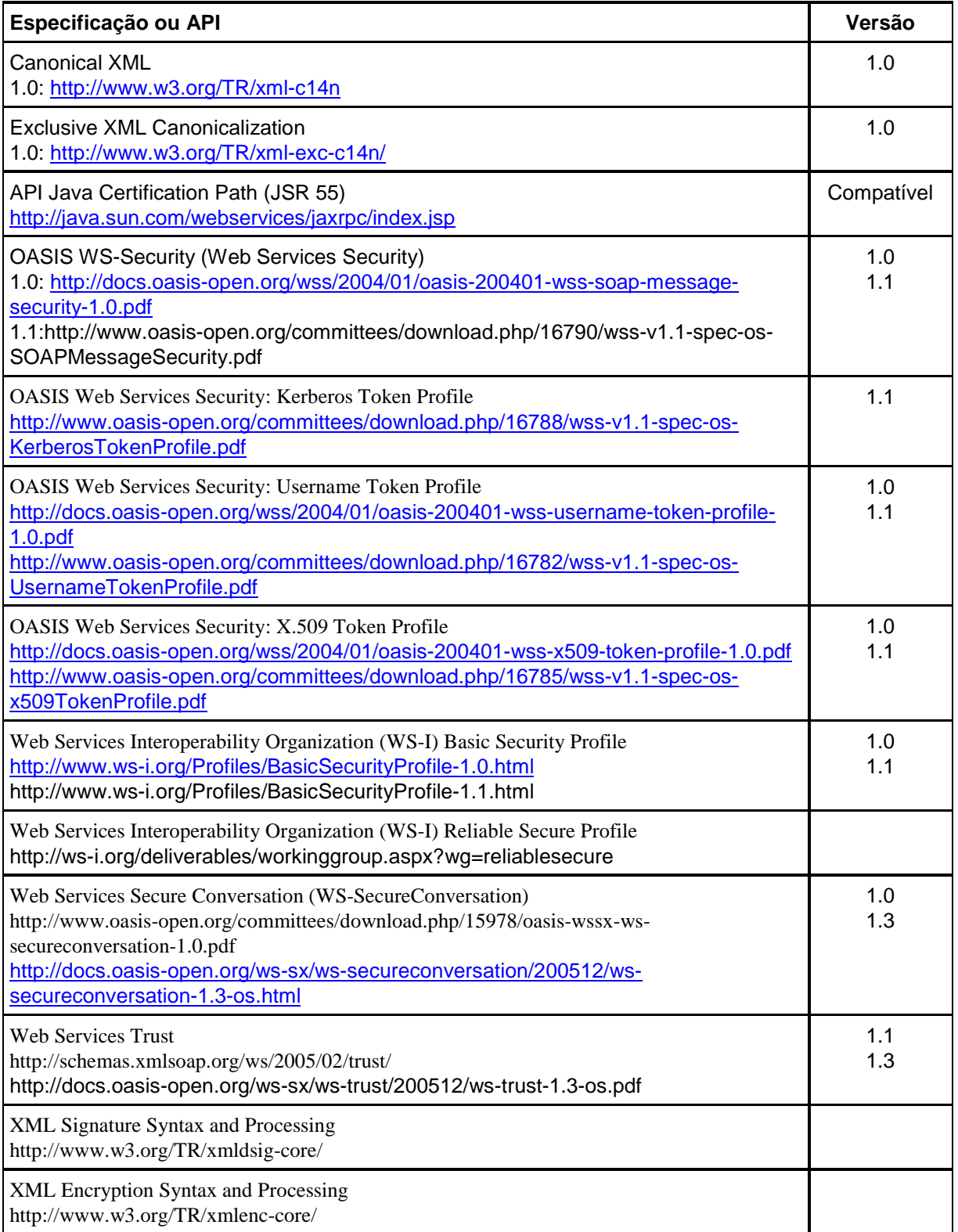

## 4.1.14 Nomenclatura e Diretório

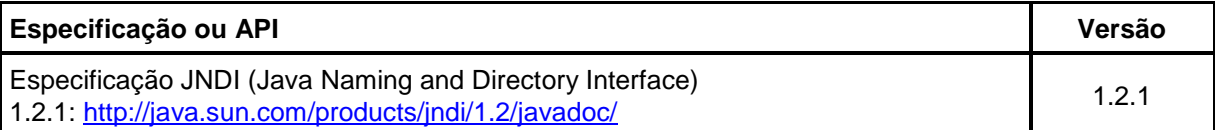

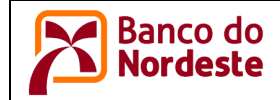

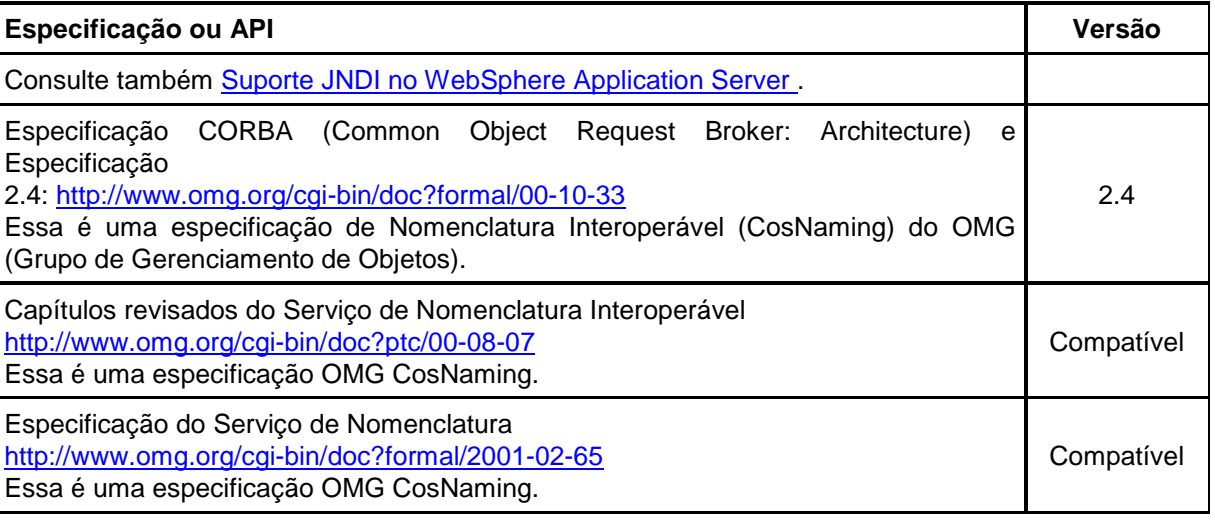

#### 4.1.15 Object Request Broker (ORB)

O componente ORB (Object Request Broker) segue as especificações CORBA (Common Object Request Broker Architecture) suportadas pelo Java 2 Platform Standard Edition (J2SE). O OMG (Grupo de Gerenciamento de Objetos) produz as especificações.

As versões 6.1 e posterior utilizam as especificações J2SE 5.0 listadas em Especificações Oficiais para Suporte CORBA no J2SE 5.0 em http://java.sun.com/j2se/1.5.0/docs/guide/idl/compliance.html. As versões 5.1.x e 6.0.x utilizam as especificações J2SE 1.4 listadas em Especificações Oficiais para Suporte CORBA no J2SE 1.4 em http://java.sun.com/j2se/1.4.1/docs/api/org/omg/CORBA/docfiles/compliance.html.

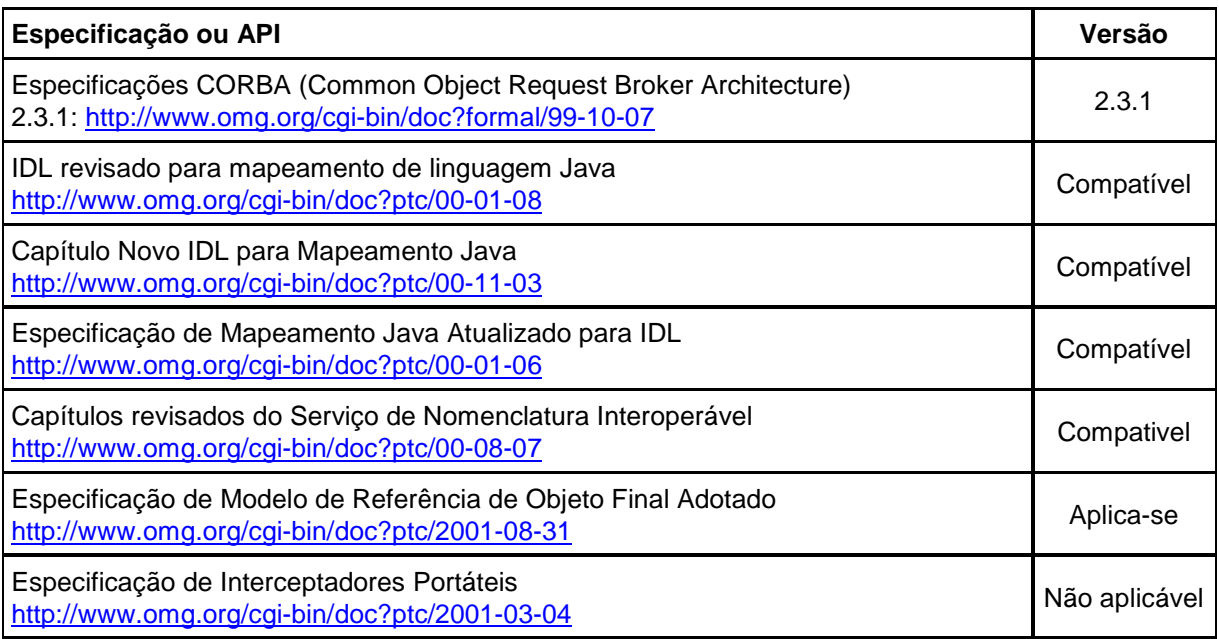

#### 4.1.16 Transações

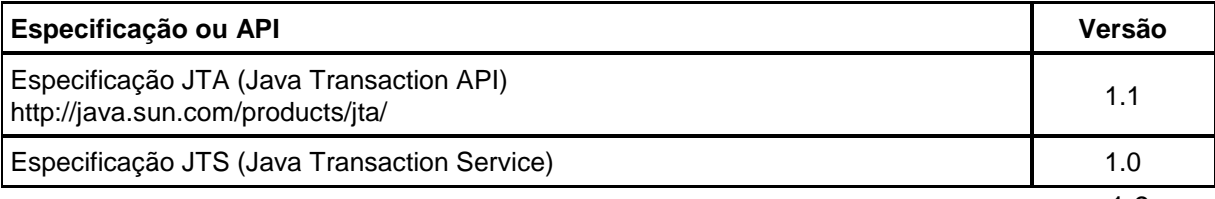

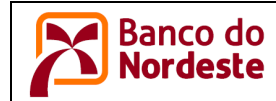

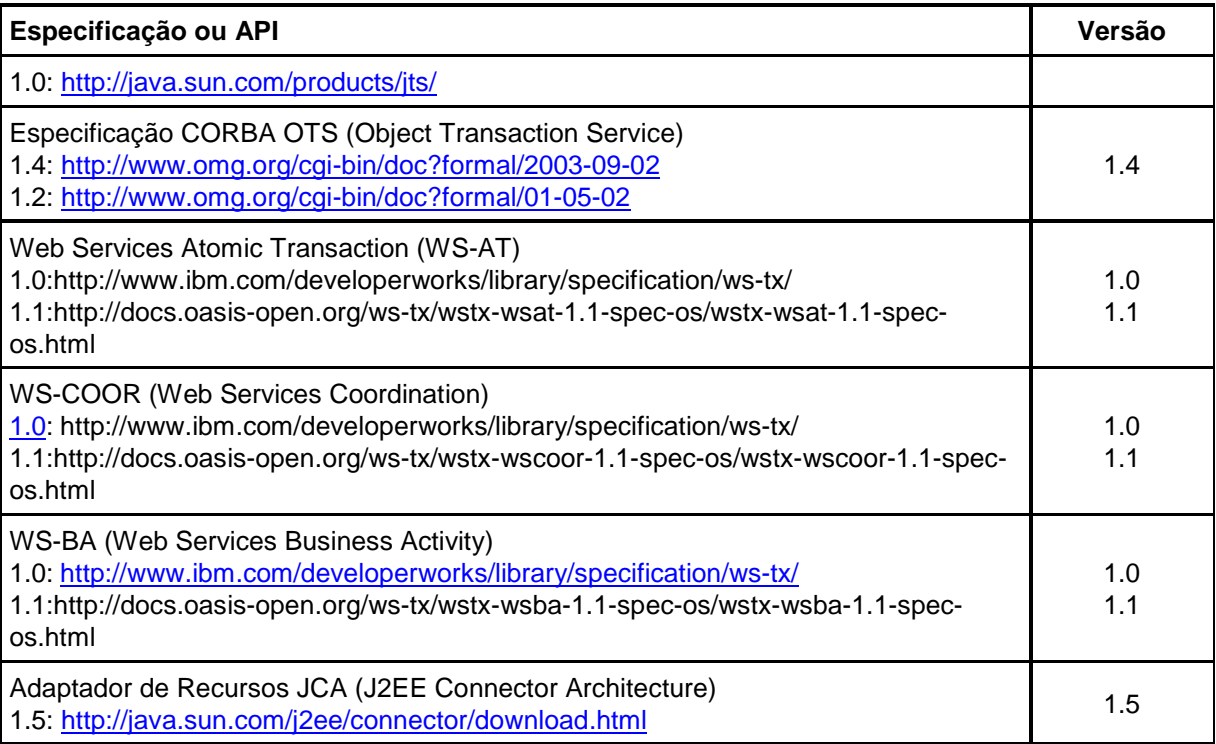

## 4.1.17 Extensões do WebShpere

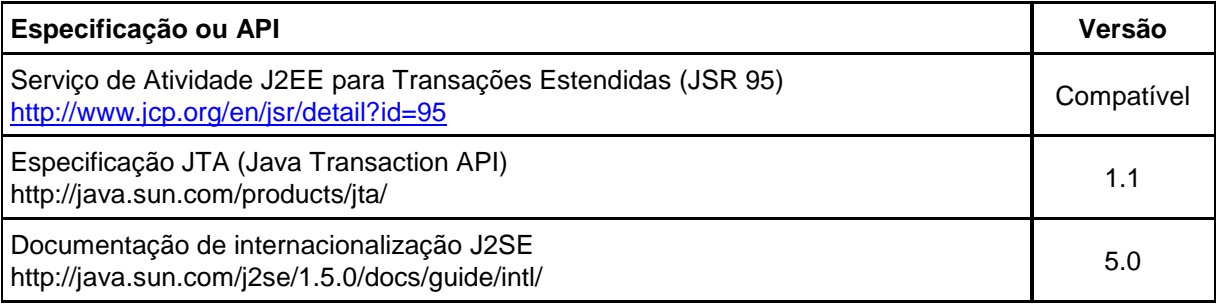

## 4.1.18 Administração

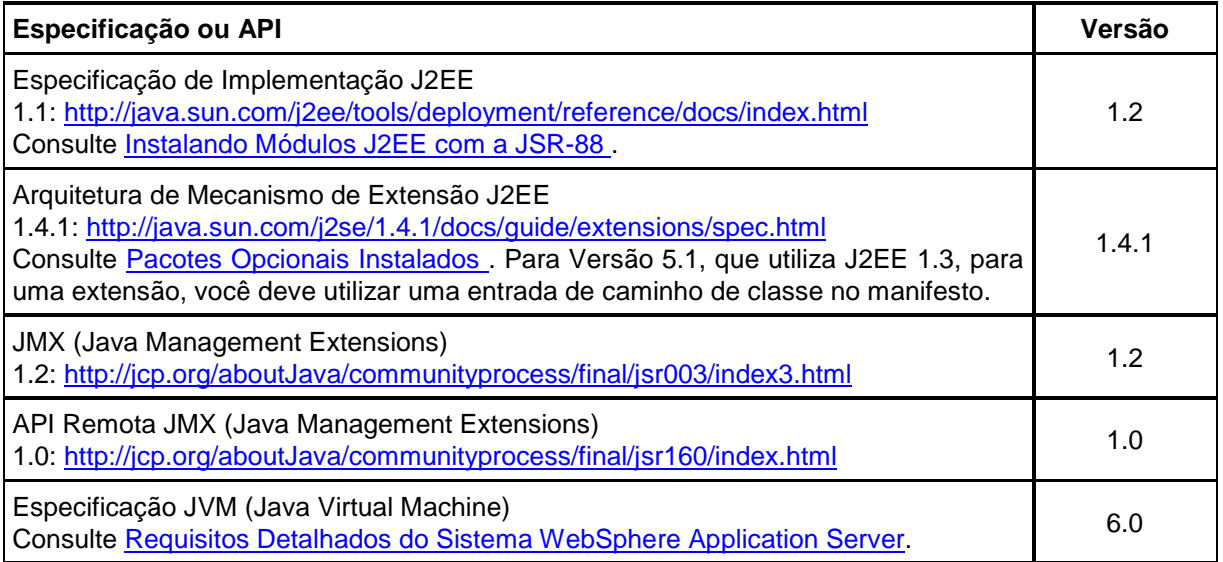

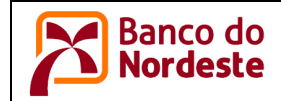

## **Padrões de Tecnologia da Informação**  Ambiente Computacional do BNB

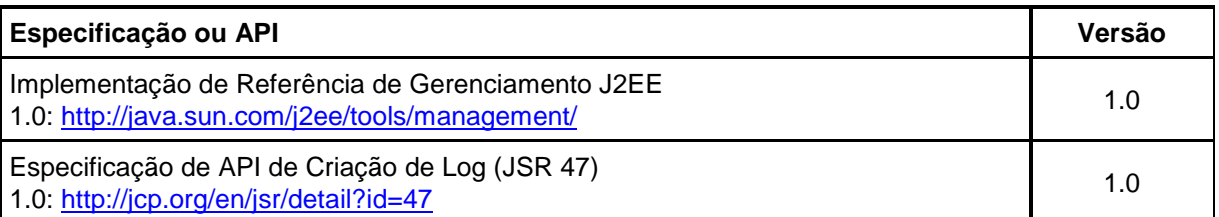